A-PDF Image To PDF Demo. Purchase from www.A-PDF.com to remove the watermark

# POPIS

# NÁVOD K OBSLUZE

OSOBNÍHO VOZU

# WALTER 4B

# AKCIOVÁ TOVÁRNA NA

AUTOMOBILY A LETECKÉ MOTORY J. WALTER A SPOL. PRAHA XVII.-JINONICE

# OBSAH

WALTER 4B

|                                                                          | Stránka |
|--------------------------------------------------------------------------|---------|
| PŘEDMLUVA                                                                | 7       |
| SESTAVENI VOZU                                                           | 9       |
| TECHNICKÁ DATA                                                           | 11      |
| MOTOR, Rozvod, Kontrola stavu rozvodu a ventilů.                         |         |
| Mazání motoru.                                                           |         |
| Karburátor Zenith. Používání korektoru.                                  |         |
| Zapalování.                                                              |         |
| Chlazení motoru. Chladič a ventilátor.                                   | 15-24   |
| SETRVAČNÍK A SPOJKA                                                      | 26      |
| PŘEVODOVÁ SKŘÍŇ                                                          | 28-29   |
| ZADNÍ NÁPRAVA 4 B                                                        | 32      |
| PŘEDNÍ NÁPRAVA                                                           | 34      |
| RÁM 4 B. Příčná stěna. Péra. Kola a oráfování, Nádržku pulivu. Nassávuč, | 35—36   |
| ŘÍZENÍ .                                                                 | 38      |
| BRZDY PODVOZKU, Regulace brzd.                                           | 40-42   |
| ELEKTRICKÁ VÝZBROJ VOZU, Dynamo, Spouštěč, Přepínací skřinka,            |         |
| Bateric.                                                                 | 43-47   |
| PRAKTICKÉ POKYNY. Palivo. Mazivo. Voda do ehladiče. Spouštční motoru,    | ç II    |
| jízdu, zastavení. Ošetřování vozu, karoserie a pneumatik. Mazání.        |         |
| Opatření na zimu, Zahrušování ventilů. Náhradní součástky a nůřadí.      |         |
| Revise, Zāruka,                                                          | 49-57   |
| ODSTRANĚNÍ ČASTO SE VYSKYTUJÍCÍCH PORUCH.                                | 59-66   |

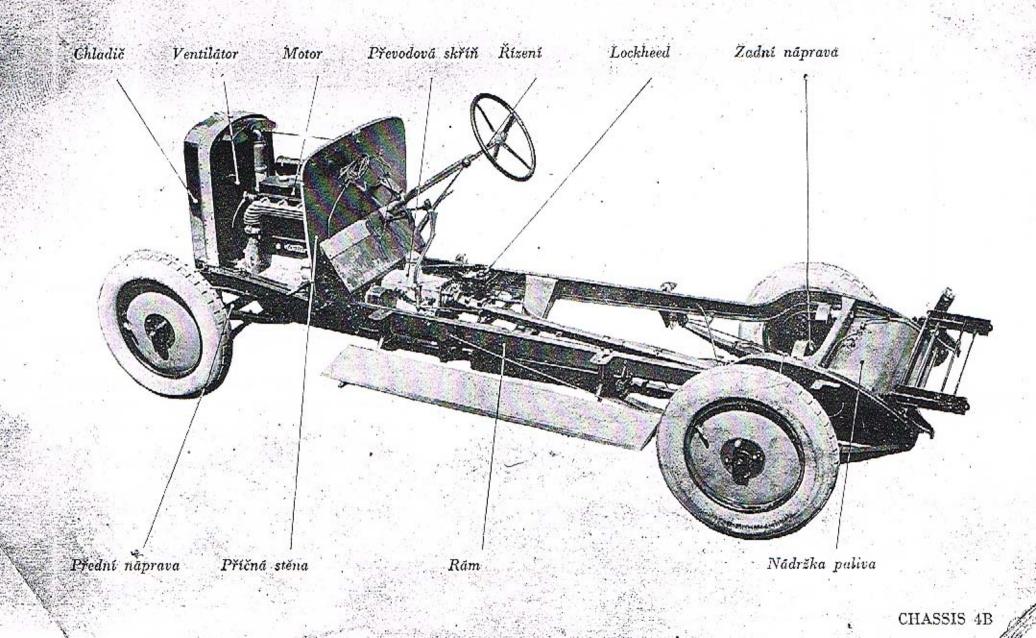

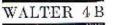

# SEZNAM VYOBRAZENÍ

#### Stränka

| CHASSIS 4B                   | 3  |
|------------------------------|----|
| PODÉLNÝ ŘEZ MOTOREM 4B       | 13 |
| PŘÍČNÝ ŘEZ MOTOREM 4B        | 14 |
| SPLYNOVAČ ZENITH HAK         | 21 |
| SPOJKA                       | 25 |
| PŘEVODOVÁ SKŘÍŇ              | 27 |
| ZADNÍ NÁPRAVA 4B             | 31 |
| PŘEDNÍ NÁPRAVA 4B            | 33 |
| ŘÍZENÍ                       | 37 |
| SCHEMA BRZD 4B               | 39 |
| ZAPOJOVACÍ SCHEMA BOSCH 4BI  | 45 |
| ZAPOJOVACÍ SCHEMA BOSCH 4B H | 47 |
| RÁFKY PRO PNEUMATIKY SS      | 53 |
| SCHEMA MAZÁNÍ 4B.            |    |

# PREDMLUVA

#### Majitelům a řidičům vozů Walter!

V téta knižce naleznete obšírný popis veškerých součásti chassis Walter a návod ku obsluze i k adržováni voza. Knižka tato — ač omezeného rozsahu — obsahuje všechny nejdůležitějšť pokyny a rady, jichž natno bezpodminečně dbáti. Jest jisto, že pro zkušeného automobilistu unoho z toho, co zde napsáno, jest věcí samozřejmou a dávno mu známou. Přes to doufáme, že i jemu tato knižka jistě bude někdy užitečným rádcem,

Psaným slovem nikely nelze tolik pověděti a vysvětliti jako slovem živým a demonstrací na příkladě. Proto radime každému, aby při převzetí vozu dal si jeho zařízení od zástupce továrny obšírně vysvětliti a obrátil se na něho vždy o radu, kdykoliv se mu vyskytnou nějaké potiže. Malé opomenutí může býti příčinou vážné nesnůze, jako mnohdy zdánlivě veliká vada mívů příčinu v nepatrném nedostatku, který bylo lze lehce odstraniti.

Necxistuje stroj, hterý by byl tak dokonalý, že by nevyžadaval pečlivé a odbarné obsluhy. Nedbalá obsluha, chylmé udržanání a přemáhání vozidla jsou v 90 případech ze sta pravou příčinou všech nesnázi a poruch. Ježto stroj jest němou hmotou, jest na jeho řidiči, aby včas postřehl co stroj právě vyžaduje, a tím zabránil vzniku vážnější poruchy. Dejte spravedlivě stroji to málo, co potřebuje, a on bude za to Važím spolehlivým a věrným služebníhem.

Nepožadnjite od straje vyššího výkonu, než jak výrobcem byl udán, neb tím byste vědomě snižovali úspornost, spolehlivost a trvanlivost stroje a poškozovali byste sami šebe nejvíce.

Dbejte, aby Váš vůz byl pečlivě udržován nejen po stránce technické, ale i co se vzhledu týče. On, který vás převáží — al již za povoláním neho ku patěšení, on, který pro Vás těžce pracuje. zaslouží si, aby mu byla věnována patřičná péče. Pečlivě udržovaný vůz, čistý, hez poskvrny, jest nejlepším a hmotným důkazem o sehopnostech seého udržovatele.

Vůz pečlivě ošetřovatí — toť jest ten nejúčinnější způsob šetření investovaným kapitálem,

7

Akciorá torárna na automobily a letecké motory

J. WALTER A SPOL., Praha XVII.-Jinonice.

# SESTAVENÍ VOZU

Po odejmutí dřevěné části vozu se sedadly, polštářováním, dvířky a střechou, kteroužto část nazýváme všeobecně slovem karoserie, zbývá spodni, kovová část, nazývaná podvozkem čili chassis.

 Hluvní součástí, kostrou chassis je rám, jehož jednotlivé díly, podělné nosníky a příčky, jsou lisovány z ocelového plechu zvláště dobrých vlastností a spolu snýtovány. Rám je zavěšen prostřednictvím listových per s dumiči výkyvů na přední a zadní nápravě s koly. V přední části rámu je uložen motor s příslušenstvím, setrvučníkem, spojkou u čtyřrychlostní převodovou skříní. Pracovní moment motoru je přenášen na hnací hřídele zadních kol prostřednictvím kardanového hřídele, redukěního a diferenciálního soukolí, Motor je chráněn plechovým krytem, jehož přední okraj leží na chladiči, zadní na příčné stěně. Tato nese část příslušenství motoru a elektrického zařízení, u typu 6 B též armaturní desku. U typu 4 B je armaturni deska připevněna na karoserii. Na přední stěně a v prostoru pro řídiče je umístěno řízení motoru i vozu. 1. j. volant, páky a pedály. Pravou nohou ovládá se pedál brzd a vedle ného pod volantem umístěný pedál akcelerace. Levou nohou se ovládá pedál spojky. Na rychlostní skřini je uložena páka pro zasouvání rychlostí a na levo od ní páka ruční brzdy. Na nosnících rámu jsou přinýtovány držáky per a stupaček s blatníky, dále výfukový hrnec, brzdici ústroji s předlohami brzd a držáky reservních kol a nárazníků. Benzinová nádržka je zavěšena mezi nosníky na zadním konci rámu. Po stranách chladiče jsou připevněny na blatníky držáky s reflektory. Brzdy jsou uspořádány na všech 4 kolech a jsou ovládány hydraulickou brzdou Lockheed (příp. se servobrzdou Dewandre), brzdy zadnich kol mimo to nezávisle mechanicky, ruční pákou. Elektrický proud pro světlo a spouštění je odebírán buď z dynama, neb z baterie, která je dynamem při jízdě automaticky dobijena.

# TECHNICKÁ DATA VOZU 4B

| MOTORtyp Walter 4 B.                                                                                                    |
|----------------------------------------------------------------------------------------------------|
| Počet válců4,                                                                                                    |
| Vrtání                                                                                                    |
| Průměr klikové kružnice                                                                                                    |
| Desaxování10 mm,                                                                                                    |
| Skutečný zdvih                                                                                                    |
| Celkový obsah válců                                                                                                    |
| Brzděný výkon při 2500 obr./min                                                                                                    |
| Maximální výkon při 3000 obr./min                                                                                                    |
| Splynovaž                                                                                                    |
| CHASSIStyp Walter 4 B                                                                                                    |
| Největší dělka chassis                                                                                                    |
| Největší šířka s blatníky                                                                                                    |
| Výška s volantem                                                                                                    |
| Výška nejnižšího bodu nad zemí při maximálním zatížení                                                                                                    |
| Váha chassis komplet                                                                                                    |
| Váha otevřeného vozn                                                                                                    |
| Váha zavřeného vozo                                                                                                    |
| Rozchod kol (vpředu i vzadu)                                                                                                    |
| Vzdálenost náprav                                                                                                    |
|                                                                                                    |
| ORÁFOVÁNÍ                                                                                                    |
| Kola disková s poloprohloubeným ráfkem14 $\times$ 45"                                                                                                    |
| Pláště a duše Bibendu: 1                                                                                                    |
| BENZINOVÁ NÁDRŽ                                                                                                    |
| Obsah                                                                                                    |
| PŘEVODOVÁ SKŘÍŇ                                                                                                    |
| Rychlost vozu při 1000 obr./min.                                                                                                    |
| I. rychlost                                                                                                    |
| II. rychlost                                                                                                    |
| III. rychlost                                                                                                    |
| IV. rychlost                                                                                                    |
| Rychlast zpätečni                                                                                                    |
| MAXIMÁLNÍ RYCHLOST NA ROVINE                                                                                                    |
| SPOTŘEBA PALIVA na 100 kmcca 9 až 11 kg,                                                                                                    |
| SPOTŘEBA OLEJE na 100 kmcca 0.3 kg.                                                                                                    |
| and a second second sec |

11

Aktuální nabídka www.veteranservice.cz

aero

Výroba dobového příslušenství, profilových těsnění na historická vozidla a náhradních dílů na vozy Aero a Tatra

5 m

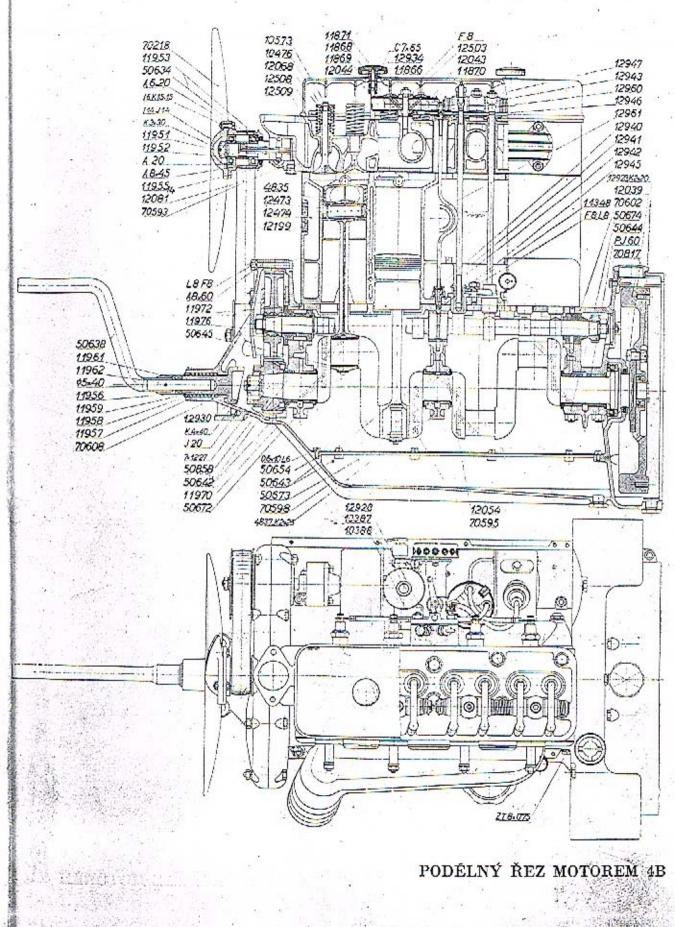

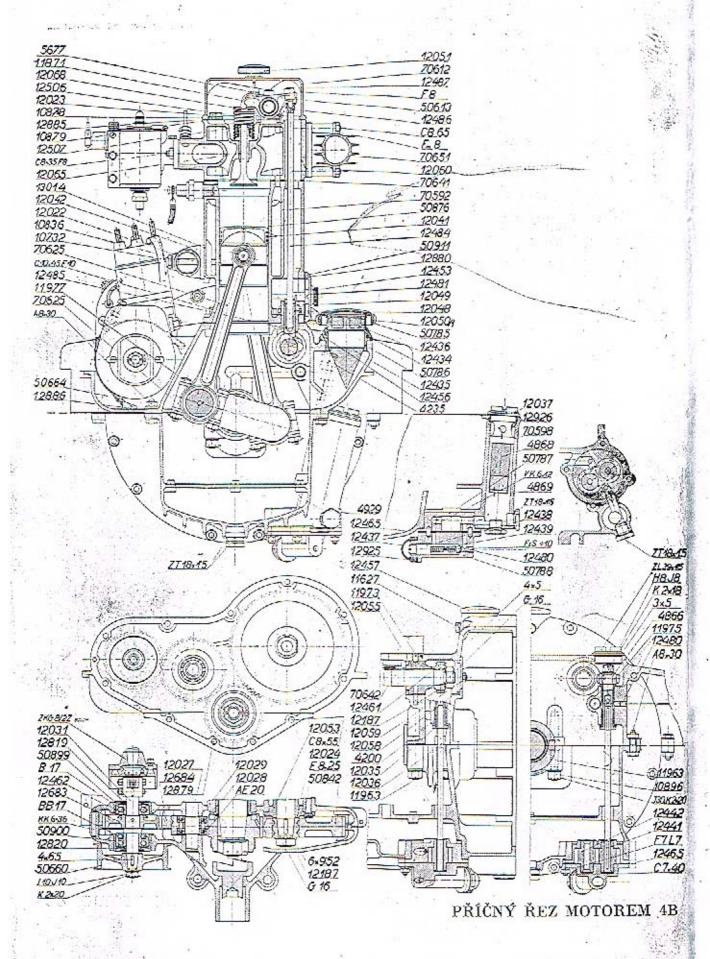

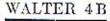

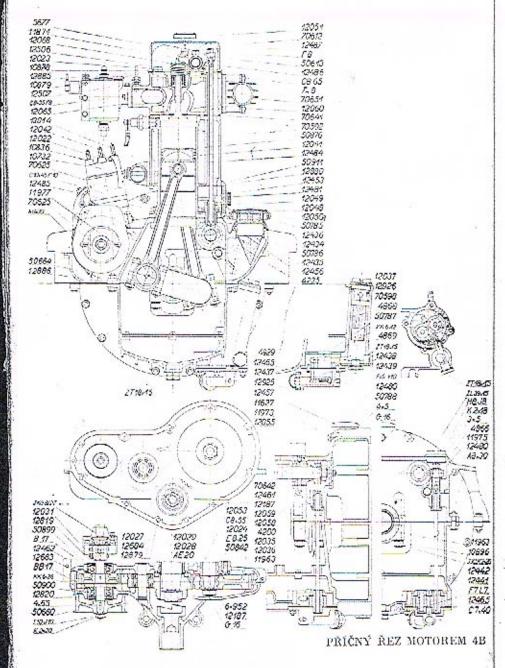

14

# \*1

# MOTOR 4 B

Motor Walter typu 4 B, 35 ks je čtyřtaktní, vodou chlazený čtyřválec s válci v jednom bloku a snímatelnou hlavou. Ventily jsou uspořádány ve hlavě a jsou řízeny shora.

Motorová skříň je odlita ze slitiny hliniku. Rovinou, jdoucí osou klikového hřídele. je dělena na svršek u spodek, vpředu je uzavřena víkem. Ve svršku je uložen klikový a vačkový hřídel a všechny převody. Ložiska klikového hřídele jsou dělena a opatřena půnvemi, vylitými komposleí. Jejich víka jsou přitažena ke skříni zavrtanými šrouby. Spodek skříně je vytvořen jako olejová nádrž a sběrač oleje. Z jeho nejnižší části, oddělené od ostatního prostoru jemným sitkem, je olej odssáván alejovým čerpadlem, uloženým na zadním konci skříně. Víko s ložisky převodového soukoli pro pohon magnetdynama a ventilátoru je prodlouženo do předu v ložisko hřidelíku pro ruční roztáčení, opatřeného ozubcovou spojkou a dutinou pro vsunutí kliky. Zadní konec skřině je vyvinut v samostatný prostor pro setrvačník a spojku. Na něm jsou přility dvě silné patky, kterými motor spočívá na stojáncích, přišroubovaných na rám. Třetí upevňovací hod motoru tvoří patka na předním víku, přitažená dvěma šrouby k příčce rámu. Tříbudový závěs motorn k rámu má tu výhodu, že na skříň motoru se nemohou přenášetí napětí, povstalá nahodilými deformacemi rámu. Mimo to přenášejí postranní patky do rámu posuvnou sílu, vznikající při jízdě odvalováním zadnich kol. Aby hylo možno vyjmouti motor snadno z rámu, je přední příčka odnímatelná a je přišroubována k patkám, nanýtovaným na postranice rámu.

*Ctyřikráte zalomený klikový hřidel*, vykovaný z chromniklové oceli o vysoké pevnosti a honževnutosti, jest uložen ve 3 ložiskách. Na jeho předním konci je naklinováno malé ozubené kolečko pro pohon vačkového hřídele a magnetdynama. Na něm je proveden ozubec, do něhož zabitá ozubcová spojka hřídeliku roztáčeci kliky. Zadní konce hřídele je vytvořen v přirubu, na kterou je přišroubován setrvačník. Těsně za zadním nosným ložiskem umistěné kuličkové axiální ložisko má zachycovati tlak spojky.

O j n i c e průřezu I jsou vykovány z chrounniklové oceli. Dělená kliková hlava má dvojdílné bronzová pánve, vylité komposici. Do oka pro pístní čep je zalisováno bronzové pouzdro.

P i s ty jsou provedeny u serie I ze specielní šedé litiny, u dalších serií je použito pístů Nelson-Bohnalite ze slitiny hliniku s invarovými vložkami, které zmenšují roztahování pístu teplem. Písty Nelson-Bohnalite se montují tak, aby rozříznutá stěna stála na levé straně motoru (při pohledu ve směru jizdy). Duté pístní čepy z chromniklové oceli, na povrchu cementované a kalené, jsou uloženy volné v ojnici i pístu, čímž se zmenší jejich opotřebení i nebezpečí zadření. Proti vyklouznuti jsou zabezpečeny buď hlinikovými čepičkami, neb Seegerovými pojistkami (počínaje od serie III.)

Od ozubeného kolečka na předním konci klikového hřidele je odvozen jednak pohon vačkového hřídele, jednak prostřednictvím mezikolečka se pohyb přenáší na krátký

# WALTER 4 B

# WALTER 4B

hřídel, k němnž je připojeno magnetdynamo a řemenice pro pohon ventilátoru. Celé rozvodové soukoli je uzavřeno v samostatné skříni, želvě. Střední kolečko i zmíněný krátký hřídelík jsou uloženy na kuličkových ložiskách.

Vačkový hřídel je uložen na levé straně motoru ve třech ložiskách s bronzovými pouzdry. Na předním konci nasazené velké ozubené kolo zabírá do kolečka na klikovém hřídeli; vačkový hřídel se otáčí poloviční rychlostí klikového hřídele. Od malého ozubeného kolečka na zadním konci vačkového hřídele je odvozen pohon olejového čerpadla. Čtyři vačky ssací a čtyři výfukové jsou vyrobeny v celku s hřídelem, cementovány, kaleny a broušeny.

Vačky působí na zvedáky, jejichž pohyb se přenáší prostřednietvím tyčínek na vahadélka ventilů. Duté válcovité zvedáky jsou přesně hroušeny a doléhají na vačky vypuklými smykovými ploškami. Počínaje II. serší jsou zvedáky opatřeny kladičkami, které se po vačkách odvalují. Ventilové tyčinky jsou vloženy do dutinek zvedáků a opírují se o jejich dna polokulovými zakalenými hlavičkami. Zvedáky se pohybují v litinových vedeních, v nichž jsou pojištěny proti otáčení postranními ploškami. Po odejmutí tyčinek lze zvedáky z vedení snadno vyjmouti. Dvě a dvě vedení jsou přitažena k bloku společným třmenem. Prostor kol zvedůků je uzavřen snímatelným hliníkovým krytem.

Na vrchní díl motorové skříně je připevněn šrouby blok váleů, odlitý společně s vodním plůštěm. Stěny váleů jsou chlazeny vodou, která přitéká od chladiče přípojkou se dvěma vtokovými hrdly na pravé straně pláště. Odtud se rozvúdí stejnoměrně ke všem váleům, otepluje se a stoupá otvory v horní dělící stěně do hlavy. Blok jest proveden ze specielní šedé litiny, smykové plochy váleů jsou broušeny. Kompresní prostor každého válcé je rozšířen vybráním pro ventily. Zapalovací svíčky jsou zašroubovány do stěn válců s pravé strany.

K bloku je přitažena šrouby hlavu, odlitá z téhož materiálu jako blok. Mezi hlavu a válce je vloženo a staženo metaloplastické těsnění. Ve hlavě jsou provedeny kanály ssaeí a výrukové; hrdlo karburátoru je připojeno do středu rozvůdčeího kanála, který probíhá po pruvě stráně hlavy a odbočuje k jednotlivým ssacím ventilům. Výfukově kanály jsou vvvedeny přímo na levou stranu hlavy do čtyř hrdel, k nimž je připojeno sběraci výfukové potrubí, na povrchu žebrované. Prostorem mezi kanály a vnějším pláštěm proudí voda a ohřívajíc ssací kanály, předehřívů velmi účinně nassávanou směs. Současně jsou ji chlazeny kanály výfukové. Teplá voda se odvádí z hlavy kolenem, připojeným k čelu, zpátky do chladiče. Pod výtokovým hrdlem jest přált k hlavě stojánek pro hřídel ventilátoru, Každý válce má jeden ssací a jeden výtukový ventil. Jejich stopky se pohybují v litinových vedeních, zasazených do hlavy. Ventily jsou provedeny ze specielní legované oceli, která velmi dobře vzdoruje okysličení a neztrácí pevnost ani při vysokých teplotách. Na konce stopek jsou navlečeny sklově tvrdé čepičky, které chrání konec ventilu před otřením a zathnčením vahadélky. Ventily jsou uzavírány dvojitými pěry, vloženými mezi vedení ventilu a taliřek na horním konci stopky. Tlak pěra je přenášen na stopku dvojdilnou kuželovou objímkou, která zapadá jednak do výkružku ve stopce, jednak vnější kuželovou plochou do odpovídajícího vybrání v talířku. Tlakem péra jsou tudíž obě poloviny objímky při-

tlačovány ke stopce a nemohou se ani uvolniti, ani vypadnouti. Ventilová péra pracují v komůrkách hlavy v elejové lázni, čímžjsou zabezpečena proti vyhřátí a dobře chlazena, Rozprášený olej mnže stopky ventilů a stykové plošky ventilových stopek a vahodělek. Aby olej nemohl býti rozstřikován, je prostor nad ventily a vahadělky uzavřen snadno snímatelným hlinikovým krytem. Tento je přitažen dvěma vroubkovanými matkami. Pohyb vahadélek je odvozen od vaček prostřednictvím zvedáků a ventilových tvějnek, Za účelem hezhlučnosti chodu jsou tyčinky (počínaje III. serií) přitlačovány k vahadčíkům slabými spirálnými pérky, vloženými mezi zvedák a talířek na tyčince. Vohadla kývají kol čepů, upevněných na hlavé. Jsou opatřena bronzovými pouzdry, dostatečně dlouhými a o velkém průměru; do jejich třecích ploch je tlačen olej trubičkou ze středního ložiska Sačkového hřídele. Tim je docileno lehkého chodu a trvanlivého ulužení vabadělek, Jejich konce, doléhající na stopky ventilů, jsou válcové, takže se stýkají s čepičkami v čelé přímce. Tim se jednak zmenší opotřehení čepičky stopky, jednak jest docíleno odvulování vahadélka po ventilu, čímž se sníží prohýbání stopky ve vedení a opotřebení tohoto. Konec druhého ramene vahadélka je opatřen stavěcím šroubkem a protimatkou, jímž se reguluje vůle mezi ventilem a vahadélkem. Konec šronhku se opírá polokulovou ploškou o dno kalíšku, nasazeného na horní konec ventilové tyčinky. V kalíšku tyčinky i v dutině zvedáku se hromadi olej, także stykowé plochy zvedáku a vahadla s tyčinkou pracuji v olejové lázni zeela bezhlučně a neopotřehí se. Vahadělka jsou uložena vždy po čtyřech na společném čepu, staženém dvéma dvojdilnými objímkami a šronby, zavrtunými do hlavy. Po sešroubování matek těchto šroubů lze čepy s vahadélky lehce sejmouti. Boční vůle vahadélek na čepn je omezena přiložkami a spirálnými néry.

#### ROZVOD.

Rozvod je seřízen tak, že ssací ventil otvirá 5° před horní mrtvou polohou a zavírá 56° za dolní mrtvou polohou, perioda ssání je tedy 235°; výľukový ventil otvírá 60° před dolní a zavírů 10º za horní úvratí, perioda výfuku je 250º. Vačkový hřídel je poháněn od klikového hřídele soukolím s převodem 1:2. Při sestavování je nutno dháti, aby bylo zachováno správné postavení rozvodu, respektive vačkového břídele, vůči klikovému hřídeli. Proto se provádí v továrně za účelem usnadnění správné montáže označení ozubených kol tím způsobem, že se vyrazí znučky nu jeden zub každého kola; takto označené zoby musí býti v současném záběru. Na setrvačníku jsou vyraženy důležitě body rozvodu prvního válce značkami: OO (horní mrtvá poloha), O (dolní mrtvá poloha), SO (ssaci ventil otvírá), SZ (ssaci ventil zavírá), VO (výfukový ventil otvírá), VZ (výfukový ventil zavírá) a Z (hod zážehu). Setrvačník nutno montovatí na hřídel v takové poloze, aby zásek, označený OO, stál proti hrotu ukazatele nu skříni a aby písty prvního a čtvrtého válce byly součusně v horní mrtvé poloze. Ježto motor je desavovaný, t. j. osy válců jsou pošinuty o 10 mm. stranou od osy hřídele, nebudou se mrtvé polohy pístů shodovatí s nejvyšší a nejnižší polohou klik. Označení na setrvačníku platí pouze pro první válec a jen telidy, stojí-li příslušná značka proti ukazateli. Ostatní válce pracují vždy o jeden takt pozadu v pořadí 1342 (válce jsou číslovány od předu). Značky jsou viditelny víčkem na skříní setrvačníku.

16

# WALTER 4B

# KONTROLA STAVU ROZVODU A VENTILÜ.

Na dobrém stavu ventilů a pístů je závislá velikost komprese a tndiž i hospodárnost motoru. Malá komprese, zřejmá zvláště při ručním protáčení motoru, může býti způsobena buď špatným dosedáním ventilů neb prusklým ventilovým pěrem, netěsnosti pístních kroužků, povolenou svíčkou nebo porušeným těsněním. Poškozené nebo proražené těsnění propouští plyny z válců a můžeme je snadno zjistiti dle bublinek, které vznikají při chodu motoru na okrajích těsnění, navlhčených vodou nebo olejem. Je li těsnění proraženo mezi válci, jde motor nepravidelně a stříli do splynovače a do výfuku.

Jestliže ventil nedosedó a nezavírů zcela těsně, může býti tato závada buď přechodná, když na sedle ventilu utkvěla nějaká nečistota, nebo může býti způsobena vytlnčením dosedacích ploch ventilu u sedla, které je potom natno po vyjmutí ventilu vyrovnati a znova na sebe zabrousiti. Za tím účelem nejprve sejmeme hlavu následujícím postupem vypustíme vodu z chladiče a odpojíme horní vodní přípojku, výfukové potrubí a henzinové vedení, jakož i trubičku pro přívod oleje do vahadélek, odšroubujeme matky, přitahující čepy vahadélek, a tyto i s vahadélky sejmeme. Poté odšroubujeme hlavu u sejmeme ji opatrně, abychom nepoškodili těsnění. Ventil přitlačíme sdola na sedio a současně tlačíme shora na péro, čímž se uvolní dvojdílná kuželová objímka na stopec a rozpadne se na dvě části. Tyto sejmeme současně s talířkem a péry, ventily spodem vytáhneme a zabronsíme (viz Zabrušování ventilů).

 $P \tilde{r} e d o p \tilde{e} t n o n t d \tilde{z} i očistíme stěny kompresních prostorů, dna pistů, dříky ventilů, jejich vedení a svíčky nejlépe čistící vlnou, smočenom v petroleji. Zuhelnatělé usuzeniny změkčíme petrolejem u odstranime dřevěným škrabákem. Montáž se provádi obráceným způsohem než rozebírůní. Metaloplastické těsnění nutno před uložením řádně očistiti, připadně pečlivě výrovnati, bylo-li zohyháno: jestliže je poškozeno, propáleno nebo proraženo, nahradíme je novým. Při utahování šroubů, kterými je blava přítažena, musíme postupovuti obezřetně. Počneme utahováním šroubů ve středu hlavy a postupně utahujeme i šrouby ostatní, nejprve sousední, potč krajní. Po prvním utažení je dotáhneme opatrně a stejným způsohem podruhč, necháme motor při uvedení do pohybu pomalu prohřati a pokusíme se dotáhnouti šrouby definitivně. Vůle mezi ventilem a vahadělkem se vyreguluje při zavřených ventilech a horní mrtvé poloze pístu u ssacího ventilu na 0·2 mm a u výľukového ventilu na 0·3 mm. Tato regulace se provede otáčením šroubku ve vahad délku po předchozim uvolnění protimatky; po nastavení žádané vůle budiž protimatka opět dotažena.$ 

Výměnu pěru ventilu lze prověsti též bez demontáže hlavy, jestliže přidržíme ventil zdola tyčkou nebo šroubovákem, prostrčeným otvorem vyjmuté svičky, a po stlačen pěra sejmeme objímku a talířek. Při tom musí býti píst v horní mrtvé poloze, aby ventil nemohl spadnouti do válce.

# MAZÁNÍ MOTORU

Olejové mazáni motorů Walter je tlakové, cirkulační. Olej je odssůván ze spodku motorové skříně olejovým čerpadlem s ozubenými kolečky a z něho je vytlačován vrtáním ve stěně skříně do čističe. Zde se protlačuje jemným sítkem, jímž se zbavuje všech nečistot, a je veden kanálky, vrtanými ve stěnách skříně, do ložisek klikového a vačkového břídele. Šikmým vrtňním v ramenech klikového hřídele je přivůděn z hlavních ložisek do ložisek ojnic. Stěny válců jsou mazány olejem, odstřikaným klikami a ojnicemi. Aby olej nevníkl do spolovacích prostorů, je každý píst opatřen jedním stíracím kroužkem, který shrnuje olej do drážky na obvodu pistu; z ní jej tlačí šíkmo vrtanými otvory do ok pistú ng třecí plachy pístního čepu, jednak odstřikaným olejem, který stěná povněních stěrnách pístu. Převodové soukoli želvy je mazáno olejem, vytěkajícím z předních ložisek klikového a vačkového hřídele. Ze středního ložiska vačkového hřídele je olej tlačen trubkou a vrtáním v čepech do ložisek vahadélek ventilů.

Aby byl tlak oleje udržován stále na téže výši, je uspořádán ve víku olejového čerpadla regulační ventil. Ssací a výtlačná strana čerpadla jsou spojeny vyrovnávacím kanálkem, který je uzavírán kuličkovým ventilem, přitlačovaným do sedla spirálným pérem. Stoupne-ii tlak ve výtlačném potrubí pumpy nad normální hodnotu, otevře se samočinně ventil a olej přetěká zpätky do ssacího vedení. Tlak, vyvozovaný pérkem, jímž je ventil uzavírán, musí býti stejný jako žúdaný tlak oleje a je v továrně přesně vyregulován stavěním šroabkem. Během provozu nesmí býti bez důležité přičiny napětí pérka měněno a proto je stavěcí šroabek příkryt uzavřenou a zaplombovanou matkou.

Byla-li při demontáží neb opravě pumpa znovu sestavena, je nutno přesvědčiti se o správné cirkulaci oleje a jeho tlaku za chodu motoru. Za tím účelem uvolníme poněkud střední zátku na levě straně svršku motorové skříně. Tato zátka uzavírá kanálek, jimž se převádí olej do středního ložiska klikového a vačkového hřídele; po jejím povolení musi vytrysknouti z kanálku olej. V připadě, že je tlak oleje malý, neb neuí vůbec žádný, je nutno zastavití motor a bledati příčinu pornehy cirkulace oleje. Většina porneh motoru je způsobena právě nedostatečným mazáním, ve většině připadů buď nedostatkem oleje ve skříni neb jeho zředěním, zaviněným vniknuvšími parami benzinu nebo zbytky petroleje po proplachování skříně.

Proto je nutno kontrolovati stále během provozu množství oleje ve skříni a jeho jakost. Výšku hladiny oleje ve skříni ukazuje olejové hmatadlo, zasunuté do skříně na levé straně za nalévacím hrdlem. Tyčinka hmatadla, která zasahuje do oleje, je opatřena čtyřmi znaménky; hladina oleje musí býti včasným doléváním udržována mezi druhým a čtvrtým znaménkem zdola. Olej se nalévá do motorově skřině hrdlem na levé straně svršku. Zátka hrdla má nápis "Olej" a je opatřena pěrovým uzávěrem a odvzdušňovacími otvory, zakrytými sitkem. Do nalévacího hrdla je vloženo jenné sítko, jímž se olej při nalévání cedí. Nečistota, která se usudí po čuse na dně motorově skříně, se vypouští zátkou v nejnižším mistě dna spodku, před olejovou pumpou. Výménu oleje provádime u nového vozu poprvé po 500 km, podruhé po dalších 1000 km, u dále vždy v zimě po 1000 km, v létě po 2000 km.

Veškerý olej ze skříně vypustíme, nejlěpe dokud je motor teplý a olej dobře tekutý. Trochou čistého oleje skřín propláchneme, případně při tom protočíme motor několikráte rukou. Ssedlinu a nečistotu z filtrů a sítek odstraníme, když jsme před tím vyšroubovali zátky nalévacího hřdla a čističe, omytím sítek v čistém benzinu. Zátka čističe budiž opět dobře utažena. Poté vypustíme olej, kterým jsme skříň proplachovali, a nalijeme novou náplň čistého oleje. Vypuštěný olej, pokud byl jen málo znečištěn, může býti znovu upotřeben k mazání motoru, když jej po delším stání opatrně slijeme; nečištota se usadí na dně a zůstane zpět. Značně znečištěný olej může býti chemicky regenerován a též znovu upotřeben, ľúžký se ho užívá k mazání nosných pér chassis.

Předepuštěním nového neb déle nepoužívaného motoru vyjmeme svičky a nastříkneme do valeň směs oleje a petroleje. Po nastříknutí protočíme motor několikráte rukou a svíčky opět zašroubujeme.

# Na tabulce je odnačeno:

D

Y ochr. čepička jehly, pod ni V matka víka plovákové komory, U šroub s pomocnou tryskou ň, E šroubení s trubičkou B, D emulsační vložka, P páčka škrticí klapky, Š šroubek pro reg. chodu na prázdno, F korektor,

Q páčka korektoru,
X hlavní kalíšek,
b, c rozprašovací ústí,
G tryska hlavní,
J tryska kompensační,
Zg.Zi,Zb zátky,
r regulační šroubek chodu na prázdno
SPLYNOVAČ ZENITH HAK

WALTER 4B

# KARBURÁTOR ZENITH HAK

Jest to typ pro zvýšené rozprašování (à grande diffusion), jímž docílena malá spotřeba paliva, dobré využití jeho, pěkný stejnoměrný chod pro každé obrátky motoru, lehké spouštění v zimě i v létě. K vyrovnání rozdílá ve složení směsi, vzniklých teplotou vzduchu a drohem paliva, slouží t. zv. korektor.

a orbitelu platek, soula k splynovač ten znázorněn též částečně v řezu. P jest páčka na ose škrticí klapky, která jest táhlem připojena k akcelerátoru. Š jest šraubek k regulaci dovírání škrticí klapky, čímž možno říditi obrátky motoru při chodu na prázdno. X jest kališek, b rozprašovací kališek, c vnitřní rozprašovací kališek, do kterého přitéká polivo; b a c jsou slity v jeden kousek, odnímatelný vyšroubováním šroubku  $\tilde{S}_1$ .

o a č jsou sny v jedan koncent plovákem ve výši středu C. Benzin přitěká otvorem O do Výška hladiny udržována jest plovákem ve výši středu C. Benzin přitěká otvorem O do komůrky M, ze které odchází hlavní tryskou G a kompensační tryskou I, přistopnými po odšroubovůní zátek. Obě trysky ústí do svislého vrtání, do kteréhož vložena emulsační vložka D s nákružkem I, který odděluje prostor H od j.

Činnost splynovače jest následující: Ssáním motoru vyvozuje se v kališcích podtlak a tím jest nassáván benzin z prostoru II. Benzin přitéká tryskou G pod přetlakem vnějšího vzduchu na hladinu benzimi v plovákové komoře. Prostor pod nákružkem 1, označený j. jest spojen vrtáním emulsní vložky s kunálkem J. ústicím mimo splynovač do prostoru. Tim docileno, že výtok kompensátorem I děje se pouze pod tlakem sloupce kapaliny o výšce od středu I do středu G. Neproudí tudíž kol nákružku, jímž průřez seškrcen, pouze benzin, nýbrž emulse, směs vzduch<br/>n přicházejícího kanálkem Ja benzinu přicházejícího skrze I. Prostor II spojen jiným kanálkem m s korektorem a páčkou Q, jíž se dá uvolniti přístup vzduchu do tohoto kanálku a tím snížiti podtlak v prostoru II. Pro chod na prázdno je uspořádán kanál z, vedoucí ke štěrbině, tvořené hranou přivřené škrticí klopky, kterýmžto kanálem nassává se směs benzinu a vzduchu. Směs tato tvoří se ze vzduchu, přiteklého kanálkem n. a henzinu, přiteklého dírkou u v konci šroubu s vroubkovanou hlavou, který těsně přiléhá k ústi trubičky, vedoucí středem emulsní trubky až dolů do prostoru j. Přítok vzduchu kanálem a reguluje se šrouhkem v a kanál n se dá uzavříti korektorem při natáčení motoru, aby bylo docíleno nassátí přesycené směsi. Aby bylo znemožněno ucpání dírky u, ústí konec trubičky, dolů vedoucí, do zátky Zb, opatřené na obvodě sítkem.

# POUŽÍVÁNÍ KOREKTORU

Páčka k řízení korektoru jest na armaturní desce. Při spouštění motoru hudiž postavena do horní polohy, označené nadpisem "*Départ*". Jakmile motor naskoči, tu nutno ihned přestati tlačiti na knoflik spouštěče na rozváděcí skřince, aby spouštěč ihned přestal působiti. Akcelerátorem přidá se přechodně trochu plynu, aby se motor trochu rozběhl, a korektoru se postavi do střední polohy, označené nadpisem "*Normal*".

Za letního počasí, kdy vzduch jest teplý, možno regulovali směs, dodávanou splynovačem do motoru, na menší spotřehu benzinu tím, že půčku postavime do některé polohy pod. "Normal" podle toho, jak chod motoru jest nejlepší.

22

#### ZAPALOVÁNÍ

Směs vzduchu a benzinových par, stlačená v kompresním prostoru, je zapalována elektrickou jiskrou, která přeskakuje mezi pôly svíček. Proud o vysokém napětí dodává pravotočivý magnet Bosch, spojený s osvětlovacím dynamem v jeden mechanický celek, dvnamomagnetku JMU 4 A. Souprava, montovanú na pravé straně motoru, je aložena na zvláštní konsole o přitažena ocelovými pasy; pohon od klikového hřídele je proveden ozubeným soukolím s převodem 1:1. Mezi hnaci hřidelík a soupravu je vložena spojka Bosch. Řízení změny předstihu je pouze automatické. Při montáži dynamomagnetky na motor je nutno seřiditi ji správně s rozvodem, při čemž postupujeme následujícím způsobem: Natočíme motor do polohy zážchu prvního válce, při čemž píst stojí v horní mrtvé poloze, obu ventily jsou zavřeny a značka Z na setrvačníku stoji proti hrotu ukazatele. Poté sejmeme desku rozdělovače a natočíme pouzdro rozdělovacího uhlíku tak, aby jeho červená šipka ukozovalo na znaménko na okraji pouzdra. V tom okamžiku se totiž počinají oddalovati kontakty přerušovače a na svičce prvního válce přeskoči jiskra. Potě se připojí dynamomagnet na hnací soukolí utažením spojky. V malých mezich, t. j. asi do 10°, je možno maguetku přestaviti pomocí spojky. Bylo-li celć hnací soukolí rozebrůno, je rudno, poznamenati si na všech částech spojky jejich původní sestavení. Montáž ozubených kol musí býti potom provedena tak, aby magnet i motor stály v poloze zážeho prvního válce, jak již bylo výše uvedeno, a teprve potom hudiž zasunuta spojka a provedena jejim event, představením nutná jemná korekce.

Pří přípajavání kabelá sviček na rozdělovně je nutno dháti jejich správného spojení, odpovídajícího postupu zapalování. Otvor pro kabel prvního válce je na víčku rozdělovače označen číslem 1. ostatní kontakty jsou spojovány postupně směrem do prava. Válce zapalují v pořadí 1.3.4.2, jsou-li válce číslovány od předu.

Podrobný popis dynamomagnetky Bosch, návod k obsluze a odstranění poruch je obsužen v přiložené knižce "Dynamomagnetky Bosch".

#### CHLAZENÍ MOTORU

Motor 4B má thermosylanové vodní chlazení, při němž je církulace vody způsobena jejím samovolným prouděním, aniž by bylo ponžito vodní pumpy. Studená voda, přicházející z chladiče spodní přípojkou do motoru, se rychle obřívá, tím se stává lehčí a stoupá vzhůru poděl stěn váleů do hlavy. Na její místo proudí z chladiče těžší studená voda. Obřátá voda odtěká z nejvyššího místa blavy horní přípojkou zpátky do chladiče, v jeho kanálcích se ochlazuje a klesá dolů. Tak vzniká nepřetržité a velmi intensivní proudění chladiči vody. Podmínkou jest, že chladiče, bylo zatopeno. Kdyby byl v tomto místě vodní tok přerušen, počne voda v motoru vříti.

# CHLADIČ A VENTILATOR

Čelný voštinový chladić je upevněu na růmu před motorem dvěma patkami, které spočivají na pražných podložkách. Aby mohla býti regulována teplota chladící vody, je chladić opatřen na přední strané žahuziemi, jejichž otvírání provůdí řídič páčkou na přístrajové desce. Přípajky vodního potrubí, chladiče a motoru jsou navzájem spojeny gumovými hadicemi. Veškeré poruchy a netěsnosti chladiče a přípojek mají býti ihned po zjištění odborně opraveny.

Aby hyla áčelnost chlazení zvýšena, je umístěn těsně za chladičem čtyřkřidlý vrtulový větrník, který podporuje proudění vzduchu chladičem. Odssátý vzduch je hnán kol bloku válců, kdež ochlazuje svíčky a dynamo. Ventilátor se otáčí na dvou kuličkových ložiskách, nasazených na hřídel, který je uprut v nálitku na čele hlavy. Přenos pohybu je proveden plochým řemenem od řemenice, naklinované na hnacím hřídeli dynama. Řemen nesmi klonzati a musí býti dostatečné napjat, ne však tolik, aby jeho napěti ztěžovalo chod neb deformovalo konsolu. Napínůní povoleného řemene se provádí pootočením hřídele ventilátoru, opatřeného za tím účelem otvory pro klíč. Hřídel je uložen executrickým čepem v konsole na motoru, a tato je stažena příčným šroubem. Po povolení šroubu je možno měniti pootáčením hřídele vzdálenost os řemenice ventilátoru a hnací řemenice. Po dosažení žádaného napětí řemene se čep pojisti v nastavené polože opětným utažením přičného šroubu. Toto utažení nesmí býti provedeno přilišnou sílou, aby nálitek nebyl roztržen. Řemen i řemenice očistime občas od prachu a oleje, které způsobují jeho klouzání. Kuličková ložiska ventilátoru jsou mazina tlakovou nazničkou na konsole hřídele.

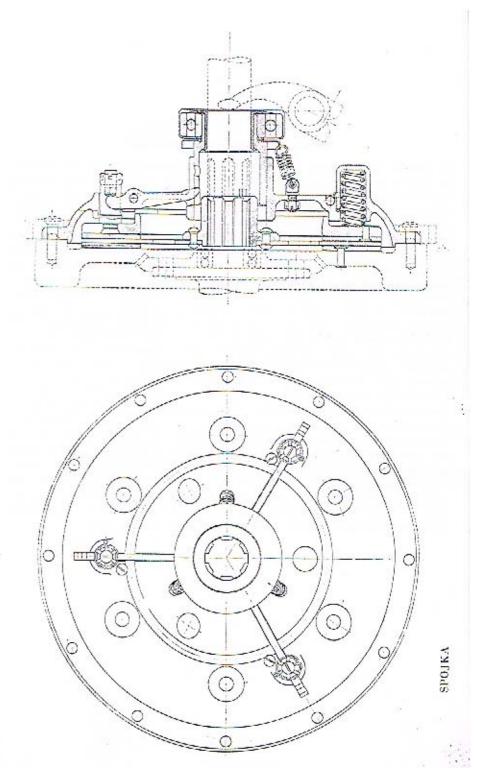

# SETRVACN1K A SPOJKA

Na přírubu zadního konce klikového hřídele je přišroubován setrvačník, opatřený na obyodu snímatelným ocelovým ozubeným věncem; do ozubení zabírá pastorek elektrického spouštěče. Moment motoru je přenášen na další hnací ústroji třecí spojkou s jednou unúšecí deskou a pohyblivou čelistí. Unášecí desku, tvořená ocelovým kotoučem, je přinýtována na náboji, který se volně posouvá po drážkovém hřideli; jeho přední konec je uložen v kuličkovém ložisku setrváčníku, druhý konce v rychlostní skříni. Tlakem šesti silných spirálových per, vložených do komúrek v nosném kruhu, jest pohyblivá čelist spojky přitlačována na unášecí desku, čímž je i tato přitlačována na třecí plochu setrvačníku. Třecí plochy jsou opatřeny přinýtovaným obložením ze zvláštní hmoty. Do pohyhlivé čelisti jsou zanýtovány 3 vodící čepy s výřezy a stavěními šronby. Do těchto výřezů zasahují konce vypinacích půček, otočně uložených na ocelovém kruhu, který je upevněn v rýze na víku spojky. Druhé konce těchto páček zasahují do výřezů vypinačího pouzdru. Sešlápnutím pedálu, který je uložen na pravé straně převodové skříně, se pouzdro pošine směrem k motoru, páčky se pootočí a odtáhnou čelist od unášeci desky. Tím pomine tlak mezi čelistí a deskou a mezi deskou a setrvačníkem, čímž je spojka vypnuta. Má-li spojka procovatí jemně a bez nárazů, musí sevření unášecí desky nastati současně na celém obvodu, vypinací páčky musí dolehnouti na všechny stavěcí šroubky současně. Toho docílíme patřičným seřízením těchto šroubků. Aby páčky neměly při zapnuté spojce vůli a neklepaly, je vypínací pouzdro přitahováno v nezatlženém stavu k páčkám třemi spirálnými péry. Setrvačník i spojka jsou uzavřeny ve skříni, která tvoří jeden tvarový celek se skříní motoru a převodů. Tím je mechanismus spojky chráněn před znečištěním. Spojka pracuje úplně za sucha a nepotřebuje téměř žádného ošetřování. Pouze kuličkové ložisko vypínacího pouzdra, třecí plochy vypínacího pouzdra, čepy páček u drážkování hřídele, na němž se posunuje náboj unášecí desky, mažeme občas olejem. Při tom je nutno dbáti, aby se olej nedostal na třecí plochy spojky a nezavinil její klouzání. Jestliže se tak stalo a spojka klouže, omyjeme lamely benzinem, který potom zátkou na dně skřině vypustíme.

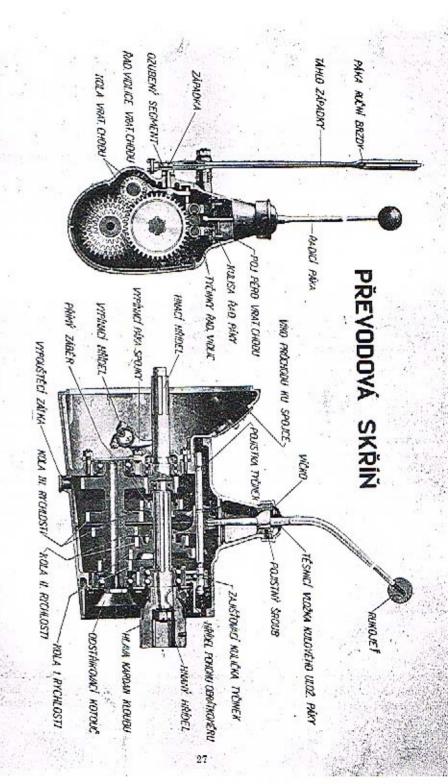

# PREVODOVÁ SKRÍN

Převodová skříň je přišroubována k zadní přirubě skříně motoru a tvoří s ní jeden tvarový celek. Ozubené soukolí převodové skřině umožňuje při různém záběru jednotlivých skupin ozubených kol zasunutí celkem čtyř převodů pro rychlost do předu a jednoho převodu pro zpáteční pohyb. Při čtvrtě rychlosti je hnaný řemen spojen přímo s hřídelem spojky. Jednotlivé rychlosti mají následující celkové převody :

| Ι.   | , |   |   |   |   |   |   |   |   | , |   |    |    | 1 | :4.118 |
|------|---|---|---|---|---|---|---|---|---|---|---|----|----|---|--------|
| П,   |   |   |   |   |   |   |   |   |   |   |   |    |    | 1 | :2.349 |
| III. |   |   |   |   |   |   |   |   |   |   |   |    |    | 1 | :1.435 |
| IV.  |   |   |   |   |   | , |   |   | ž |   | • | į, | 13 | 1 | :      |
| znět |   | 0 | 2 | 4 | 2 | _ | 4 | 4 |   |   |   |    |    | 1 | :3.41  |

Hřídele převodů jsou ve skříní uloženy v kuličkových ložiskách. Vrehní, hnaný hřídel je uložen předním koncem v ložisku v dutině ozubeného kola hnacího hřídele, druhým koncem, k němuž je připojen kardanový kloub, v ložisku zadní stěny převodové skříně: pod tímto jest hřídel pomocný, předlohový s koly stálého záběru, třeti, druhé a první rychlosti, uložený v kuličkových ložiskách v přední a zndní stěně skříně. Na vrchním hřídeli, drážkovaném, posouvú se kolo třetí rychlosti, jehož zasunutím do kola na hnacím hřídeli se provede přímé spojení obou hřídelů při čtvrtě rychlosti, a dvojité kolo pro první a druhou rychlost. Předloha zpětného chodu s dvojitým kolem je uložena nalevo od předlohy dopředných převodů.

Zasouzání rychlostí se provádi ruční pákou, uloženou v kulovém kloubu přímo ve víku skříně. Tato páka je umístěna blízko volantu ve středu vozu, takže je pohodlně ovládatelná a nepřekáží vstupu do vozu. Dolní konec páky je veden v kulise, odpovídající zasouvacímu schéma, a je opatřen kladičkou; tato zasahuje do zářezu ve vidličkách, upevněných na zasouvacích tyčích. Tři zasouvací tyče, umístěné vedle sebe a podělně posuvné ve směru osy, jsou pojištěny v polohách, odpovidajících jednotlivým rychlostem a volnému běhu, kuličkovými zarážkami. Zasouvací vidličky jsou spojeny s posuvnými koly tím způsobem, že jejich rozvidlené konce zasahují do drážek na nábojích kol.

Zasouvání jednotlivých rychlostí je uspořádáno ve třech řadách dle následujícího schéma:

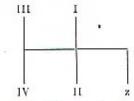

Při pohyhu páky na stranu vsune se její konce do zářezn vidličky příslušné řady, následujícím pohybem dopředu neb nazad se posune prostřednictvím vidličky příslušné kolo hnaného hřídele do záběrn s odpovídajícím kolem předlohy; při zasouvání zpětné rychlosti je nutno přemoci při pohyhu napravo tlak pojistného péra a teprve potom je možno páku zasunouti do vidličky zpětného chodu. Toto pojišťovací péro, uložené pod kulisou, upozorňuje na zasouváni zpětného chodu, uby tento nebyl snad zařazen omylem. Jestliže některá rychlost vyskakuje, je nutno vyměniti pérko kuličkové pojistky. To provedeme snadno po odejmuti víko skřině a udšroubování třmene zadního vedení zasouvacích tyčí.

Skříň je odlitu z hliniku, na její levé straně je přilito lože pro elektrický spouštěči, vnitřní prostor se spojkou je přístopný víkem na svršku. Zadni část skřině je vytvořena v samostatný prostor pro kardanový kloub a šronbový náhon rychloměru (tachometru), případně taxametru. Na zadni přírubu je přišroubována dvojdilná objímka kulové hlavy kardanové trouhy. No pravě straně rychlostní skříně je pedál spojky, na levé páka ruční hrzdy, uložená na víku skřině vedle zasouvací páky. Páka brzdy je pojištěna v jednotlivých polohách zubovou západkou s ozubeným segmentem. Tato západka se uvolňuje stiskoutím vložky v rukojeti.

Převodovů skříň je naplněna mazivem, kterým jsou mazána jak ozubenú kola a ložiska hřidelů, tak i kardanový kloub. Aby olej nepřetěkal do kardanové trouby, je na zadní hlavici kardanou uspořáděno šnekové těsnění. Hrdlo pro plnění je umístěno po levé straně a siec tak vyšoko, aby nebylo možno naplniti skříň nad stanovenou výši a aby mazivo nepřetěkalo do kordanové roury.

 $K m 6 \pm 6 n$ í se uživá specielního oleje pro převodové skříně. Vždy po 1000 km jizdy je třeba zkontrolovati množství maziva a event, je doplniti. Po 10.000 km se olej ze skříně úplně vypusti, skříň se promyje petrolejem, důkladně prohlédne a poté znovu naplní. Kulový kloub zasouvací půky musi býti vždy lehce pohyhlivý; vyčistíme jej občas petrolejem a namažeme motorovým olejem.

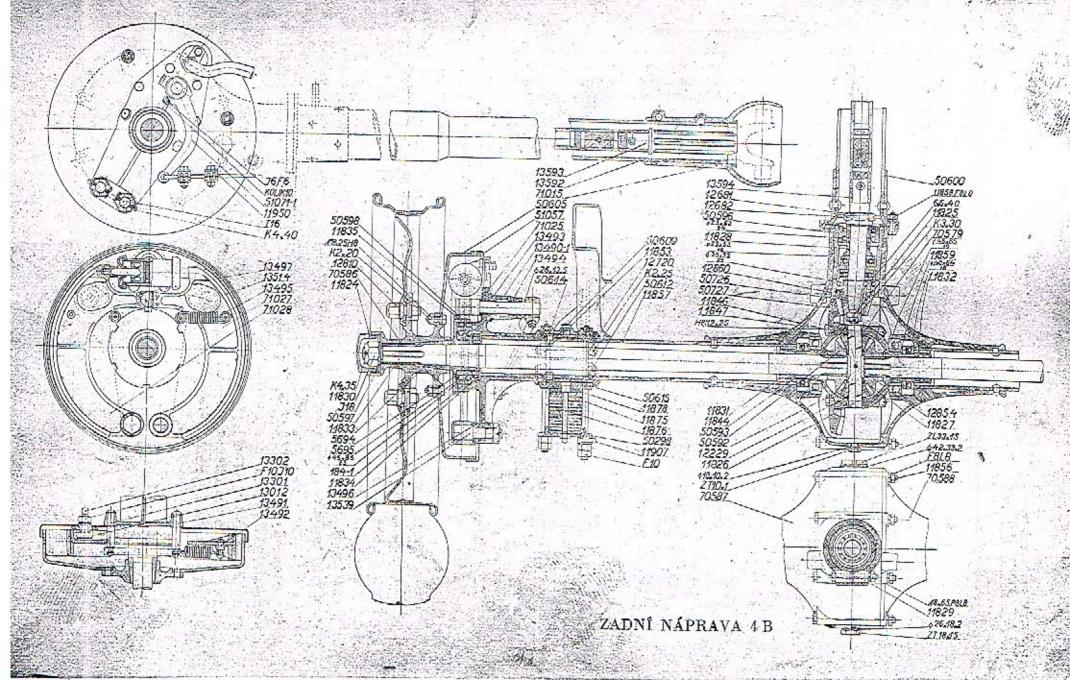

# ZADNÍ NÁPRAVA 4B

Od převodové skříně je přenášen hnací moment motoru na hřídele zadních kol kardanovým klouhem, kardanovým břídelem a kuželovým redukčním soukolím. Kuželové diferenciální soukolí mezi oběma polovinami hřídele zadní nápravy účinkuje jako vyrovnávaci člen, zvláště v zatáčkách, když mají obě kola různé obvodové rychlosti. Kardanový hřídel s dráž-kováním na obou koncích je dutý, aby bylo dosuženo vysoké tuhosti při malé váze. Na předním konci je nasazena zadní hlavice kardanového kloubu, spojená dvojdílným prstenem s přední hlavicí, nasazenou na balladeurový hřídel převodové skříně. Malé kuželové kolo na zadním konci kardanového hřídele zabírá do talířového kola, přišroubovaného na pouzdro diferenciálu. Obě tato kola jsou opatřena ozubením Gleason, které zaručuje bezhlučný chod. Ve dvojdílném pouzdru diferenciálu je uloženo vyrovnávací soukolí; čep satelitů je pevně spojen se skříní, velká kola jsou navlečena na drúžkované konce hřídelů diferenciálu. Pouzdro diferenciúlu je uloženo v nosných a axiálních kuličkových ložiskách ve zvláštní vložce skříně zadní nápravy.

Celý hnací mechanismus zudní nápravy je uzavřen ve skříni. Tato skříň čili most zadní nápravy se skládá ze skříně diferenciálu, z pravé a levé trouby můstku a z kardanové trouby; silnostěnné ocelové trouby jsou do skříně diferenciálu, odlité z oceli, zasazeny a zanýtovány. Účelem skříně je jednak chrániti mechanismus před poškozením, jednak přenáší posuvnou sílu, kterů vzniků při jízdě na obvodu zadních kol a žene vůz kupředu, prostřednictvím kardanové roury do skříně motoru a jejími patkami do rámu chassis. Za tím účelem je kardaňová roura opatřena vpředu kulovou hlavou, soustřednou s kurdanovým kloubem a uloženou ve dvoudílném kulovém závčšu na zadní přírubě převodové skříně. Kardanový hřídel a vnější konce hřídelů diferenciálu jsou uloženy ve skříni v kuližkových ložiskách; tato jsou u hřidelů zadní nápravy umístěna těsně u kol a silně dimensována.

Most zadní nápravy je zavěšen prostřednictvím zadních nosných pěr na rám chassis. Na vnější konce mostových rour jsou navlečeny a přinýtovány můstky, brzd s pevnými hrzdovými kotouči a celým brzdícím mechanismem. Můstky jsou sevřeny ve dvojdílných ložiskách, která jsou připevněna třmeny tvaru U na nosná péra.

Skříň zadní nápravy je vyplněna týmž mazivem jako převodovů skříň o jejím plnění a ošetřování platí totěž, co bylo uvedeno u rychlostní skřině. Má se plniti pouze do výše kontrolní zátky, nejlépe po skončení jízdy, dokud je mazadlo teplé a steče dolů. Kuličková ložiska a soukolí diferenciálu jsou muzůna tukem ze skřině, ostatní ložiska a čepy mají tlakové mazání těcalémitem. Kardanový kloub je mazán olejem z převodové skříně. Aby olej nevytékal do kardanové roury, je zadní hlavice diferenciálu opatřena odstříkovacím šnekem. Podobně i hřídele diferenciálu jsou opatřeny těsnícími šneky, které zabraňují výtěkání oleje ze skříně zadní nápravy.

32

PŘEDNÍ NÁPRAVA

33 .

# PREDNÍ NÁPRAVA

Přední náprava průřezu 1 je vykována z chromniklové oceli. Konce nápravy jsou ohnuty nahoru a zakončeny zavřenými oky, do niehž jsou zatkouty čepy nápravy; na nieh jsou uloženy otočné čepy, na jejichž kruhové příruby jsou přišroubovány pevně kotonče brzd s čelistmi a brzdícími válci. Pravý a levý čep jsou spolu spojeny tyčí, oloženou na kulových čepech pák, vetknutých do kuželových děr otočných čepů. Do pravého čepu je mima to vetknuta páka řídicí, k jejimuž kulovému čepe je připojena řídicí tyč, jdoucí od páky řízení. Náprava je přitažena třmeny tvaru U na přední nosná péra a jejich prostřednictvím připojena na rám chassis.

Čepy kol a řídicích půk jsou mazány konsistenčním tukem; náplů těcalémitových mazniček se obnovuje po 150–200 km. Kuličková ložiska nábojů kol se maji mazati tukem vždy asi po 2000 km.

# RAM 4B

Rám chossis sestává ze dvou podélných nosniků a tří příček průřezu U, lisovaných ze silného ocelového plechu o vysoké povnosti a navzájem snýtovaných. Na rám jsou přinýtovány neb přišroubovány držáky per. blatníků a stupaček, ložiska brzdových předloh a pedůlů, konsoly příčné stěny, držáky nározníků a reservních kol a nosiče baterií a zavazadel,

# PŘÍČNÁ STĚNA

Dřevěnů příčná stěna a nožní prkno jsou neseny dvěma plechovými konsolami, přišroubovanými na rám. Na přičně stěně je upevněn nassávně paliva, hřidelíky akcelerace, ložisku volantu a elektrické vedení, Armatorni deska je montována na karoserii. K jeji sonpravě náleži ručni svítilna, páčka korektoru, knoflík žaluzii a přístrojová deska Ota s nepřimým osvětlením, s přepínaci skřinkou Bosch, tachometrem, hodinami a měřičem stavu paliva s ruční půmplěkou.

#### PÉRA

Přední i zadní péra jsou listová, půlelipticků, dejich velká délka zaručuje dokonalé pérování, doplněné ještě tlumiči výkyvů u všech kol. Jednotlivě listy per jsou staženy spojkami a centrálním šroubem. Oka na koncích jsou vytvořena ohnutím vrchního listu a jsou opatřena hronzovými pouzdry. Přední konce přednich per jsou upevněny čepy ve vidlicovitých držácich, zanýtovaných do předních konce nosníků rámu. Zadní konce přednich per a oba konce per zadnich jsou připojeny k rámu prostřednictvím výkyvných závěsů, jejichž dolní čepy procházeji oky per, horní čepy jsou uloženy v držácích, nanýtovaných nu rám. Péra se mají denné očistiti, aby nerezavěla a aby prach a hláto nevnikaly mezi listy, a namazati směsí starého motorového oleje a petroleje neb gralitem, smichaným s olejem. Před namazáním péra pečlivé osušime a odlehčíme zvednutím rámu vozu, aby olej mohl vniknouti mezi jednotlivě listy per. Péra takto ošetřovaná a mazaná nerezaví, neskřípou a nezlomí se tak snadnu. Čepy per a závěsů jsou mazány konsisteněním tukem, který doplňujeme denně nebo po 150–200 km tlakovými mazňemi těcalčmit; při tom je nutno dbáti, aby drážky a kanálky v čepech nebyly nepány, čímž by bylo rozvedení mazíva po třecí ploše znemužněno,

#### KOLA A ORÁFOVÁNÍ

Vozy Walter 4B jsou opatřeny diskovými koly Michelin s poloplochým ráťkem a pneumatikami dimensí 14 $\times$ 45". Náhoje zadních kol jsou nasazeny na drážkované konce hřídelů diferenciálu, náhoje předních kol jsou uloženy na kuličkových ložískách na otočných čepech. Brzdové bubny, na obvodu hladké, jsou sešrouhovány s náboji v jeden celek. Disky kol jsou připevněny na příruby nábojů čtyřmi šrouhy. Jejich matky musí býti vždy dobře přitoženy a často kontrolovány. Při jejich nasuzování je nutno dbáti toho, že matky na pravé straně vozu mají pravý závit a jsou označeny písmenem D, matky nu levé straně mují levý závit a jsou označeny G.

Kuličková ložiska nábojů jsou muzána konsistenčním tukem; náplň se obnovuje tlakovými maznicemi těcalémit vždy po 2000 km.

#### NÁDRŽKA PALIVA

Nádržka z poolověného plecho je zavěšena mezi podélnými nosniky na zadním konci rámu. Nalévací hrdlo vůsťuje do nádrže po pravé straně; za účelem snadného mlěvání je vyvedeno kolenem vně chassis. Do vnějšiho ústí je vložen filtr s jemným sítkem, které zachycnje nečistotu. Nádržka je opatřena odvzdušňovacím nástavcem, jímž má vzduch volný přístup nad hladimi palíva. Množství palíva v nádržce udává automatický měřić stavu henzinu; tento je montován na přístrojové desec a spojen potrubím se svislou trnhkou, která sahá nž ke don nádržky palíva. Palívo je odssáváno z nejnižšího místa nádržky trnhkon, jejíž konec zasahnje do filtru, uspořádaného ve vypouštěcí zátec. Tonto vypouštíme občas nečistotu a vodu, které se usazují na duč nádržky. Před novým naplněním vypláchneme nádržku čistým benzinem a vyčistíme sítka. Vodu z palíva odstraníme cezením přes jelení kůži.

# NASSÁVAČ

Ježto je nádržka umístěna píže než splynovač, je mitno dopravovatí palivo k motoru vaknovým nassávačem, montovaným na přičné stěně. Z nassávače odtěků palivo k motoru vlastním spůdem. Hlavní součástí nassávače je dvojitá komora se samočinným přepouštěcím ventilem. Plovákem v čerpací komoře se automaticky řídí střídavů utvírání a zavírání ssaciho a vzdušného ventilo. Ssaci ventilek je spojen vakuovým potrubím se ssaeim potrulsim motoru. Silným ssáním motoru se zřeďuje vzduch v čerpací komoře nassůvněc, jeho tlak klesá a přetlakem vnějšího vzduchu, působícího odvzdušňovacími otvory na hladinu paliva v nádržec, je toto vytlačováno do čerpneí kumory nassúvače. Stoupne-li hladina na určitou výši, uzavíc plovák automaticky staci ventil a otevře ventil vzdušní; tím se tlak nad hludinou vyrovná a palivo odtéká vlastní vahou do zásobní komory nassávače a z ní do splynovače. Tento postup se stále opakuje. Podmínkou správně činnosti nassúvače je volný přístop vnějšího vzdochu do nádržky, čistota benzinového a vakuového potrubí, jakož i řádné utěsnění všech připojovacích šroubení. Netěsnost spodní truhky, jíž odtéká palivo z nassávače k motoru, má za následek jeho vytékání po příčné stěné a motoru, což znamená ztrátu a značné nebezpečí požáru. Netěsnost vaknové trubice způsobuje poruchy ve funkci nassávače a v dodávce paliva, Odvzdušňovací otvor v nádrži nesmí býti nepán, ježto vzduch musí míti volný přístup do nádrže; v opačném připadě může býti nádrž dosti značným podtlakem při odssátí paliva zploštěna, naopak v lötě může v nádrži vznikností napětím henzinových par přetlak, který vžene palivo do nassávače a způsobí jeho přetékání,

Mechanismus nassávače jest velmi jemný a může býti neodborným zásahem značně poškozen. Všechny opravy buďtež svěřeny pouze odborné dílně. V případě, že znečištěním neb zalepením některého z ventilků, zaviněným nečistotou paliva, zůstal mechanismus viset, zkusme nejprve uvěsti jej v činnost lehkým úderem na nádržku nassávače, kterýmžto otřesem se ventilek uvolní.

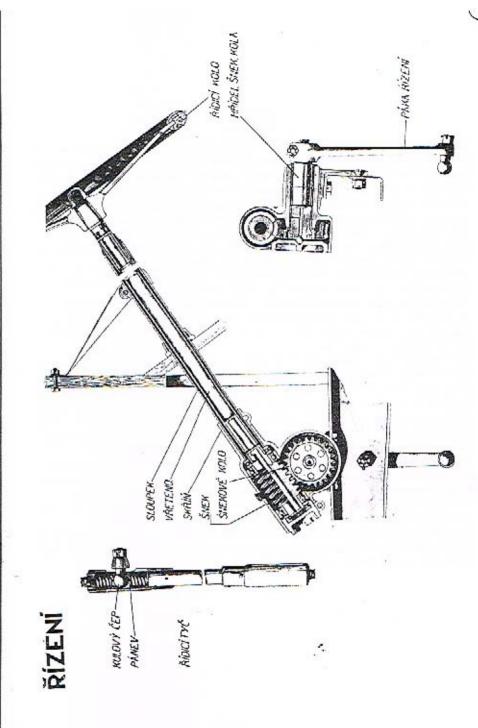

# ŘÍZENÍ

Řízení je umístěno na pravé straně vozo. Přenos pohybu od řídicího kola (volantu) na přední kola vozu je proveden samosvorným převodovým mechanismem, pákami a tyčemi s pružnou vložkou, která thuní všechny nůrazy. Hlavní součástí řízení je šnekové soukolí, sestávajíci ze šneku u šnekového kola, uzavřeně ve skříní. Ocelový šnek je uložen v radiálních a axiálních kuličkových ložiskách, která zajišťují lehký chod řízení. Na šnek je nasazena a přinýtovánu ocelová roura, vřeteno řízení, na jejímž horním konci je naklínováno řídicí kolo. Vřeteno prochází dutým sloupkem řízení, který je uložen jednak ve skřini řízení, jednak ve dvou ložiskách na přičné stěně. Šnekové kolo je přinýtováno nu vodorovný hřídel, uložený v dlouhých bronzových ložiskách ve škříní. Na vnější drážkovaný konce tohoto hřídele je nasuzena páka řízení. Skříň řízení je uzavřena dvěma zašrouhovanými víky, jejich dotažením lze odstraniti uxiální vůli v hřídeli neb ve šneku. Válcovitů část skřině je sevřena dvojdilnou objímkou, jejíž spadní část je přišrouhována na rám; obě poloviny jsou staženy dvěma šrouhy. Po sešrouhování jejich matek je možno sejmouti víko a vyjmouti skříň řízeni z rámu spolu s hřidelem volantu, jehož ložisko musí býtí též předem odmontováno.

Páka řízení je spojena pomocí řídicí tyče s pákou na otočném čepu pravého předního kola. Kulové klouby, uspořádané v obou koncích této tyče, jsou uloženy mezi silnými spirálnými péry, kterů absorbují všechny nárazy. Tím je podstatně zmenšeno opotřebení šroubového soukolí a značně usnadněno ovládání řízení. Je-li soukolí tak opotřebeno, že má značnou vůli, sejme se řídicí páka a šnekové kolo se pootočí o 90°, načež se páka opět nasadí. Tím se vůle v řízení zmenší, ježto šnek zabírá s novou, dosud neopotřebenou částí šnekového kola.

Řízení je jednou z nejdůležitějších součástí vozu, jeho poškození neb špatná funkce mohou míti těžké následky. Proto musí býti věnována jeho stavu zvláštní pěče, tím více, že není svou polohou nijak chráněno před znečištěním neb poškozením. Skříň šnekového soukolí je vyplněna konsistenčním tukem, který se doplňuje po 1000 km. Mazivo v kulových čepech řídicí tyče se obnovuje po 150-200 km.

Vozy Walter 4Bfa 6B jsou opatřeny osvědčenými hydraulickými brzdami systému Lockheed na všech 4 kolech. U typu 6B je tento systém ještě kombinován s vakuovou servobrzdou Dewandre. Zadni brzdy mohou býti ovládány též ruční pákou.

38

SCHEMA BRZD 4B

# BRZDY PODVOZKU

H y d r a u l i c k ć b r z d y mnjí mnoho výhod proti brzdám mechanickým. Jsou mnohem jednodušší, ježto odpadá komplikovaný systém táhel a pák, v němž vždy vzniká vůle a mrtvý chod. Místo toho jest u hydraulických brzd potrubí, připevněně na rám a nastavené v místech, kde přechází na nápravy, ohebnými hadicemi, které vedou kapalinu pod tlakem do brzdících válců jednotlivých brzd. Tím se zvýší spolehlivost celého systému a sníží se pasivní odpory, takže k intensivňimu zabrzdění je třeba jen malé síly. Ježto jsou všechny brzdící válce spojeny navzájem potrubím, působí všechny brzdý současně a stejnou šilou, i když jsou obložení jednotlivých brzd různě opotřebena; tím odpadá komplikované vyrovnávání a regulace, nutnú o brzd mechanických.

Hlavní součástí brzdového mechanismu je hydraulický tlakový válec, z kterého je kapalína tlačena potrubím do brzdících válců brzd jednotlivých kol. Tlakový válce je umístěn ve spodku nádržky zásobní kapaliny, do níž je úplně ponořen a tvoří s ní jeden celek 1, upevněný na rámu chassis; hřídel brzdového pedálu je uložen přímo ve skříni. V tlakovém válci še pohybuje píst s těsnící gumovou manžetou. Protější dno válce je vytvořeno juku zpětný ventil, v jehož talíři jest uspořádán ventil výtlačný. Mezi zpětný ventil a píst je vloženo spirálné péro, které vrací píst do normální polohy a zároveň uzavírá ventil. Péra obou ventilů, zpětného i výtlačného, otvírají při přetlaku 0.56 atm, čímž se udržuje v potrubí i ve válcích stále stejný tlak kapaliny. Stojí-li píst v krajní nezatížené poloze. je vnitřní prostor válce spojen otvorem ve stěně s nádržkou. Ve víku nádržky je kombinovaný ventil, vytvořený stejně jako ventil ve válci; působením tohoto ventilu je udržován nad hladinou kapaliny konstantní tlak vzduchu a par a současně je zamezeno vypaření ulkoholické části náplně. Ve spodní stěně nádržky je zátka pro vypouštění, Hlavní válce je spojen rozvětveným potrubím a ohebnými hadicemí s brzdicími válci 2, upevněnými na pevných kotoučích brzd. Každý válec má dva písty s těsnicími gumovými manžetami; kupalina je přiváděna do prostora mezi písty. Pohyh pístů je přenášen na brzdové čelisti buď tyčinkami, jejichž kulaté konce jsou vloženy do lůžek v pístu a čelisti, nebo tlačnými svorníky, zatknutými do čelistí. Uspořádání brzdového mechanismu je zřejmé z tabulky. Brzdy se uvádějí v činnost sešlápnutím pedálu, uloženého u typu 4B přímo na skříni hydraulického válce, u typu 6B upevněného na rámu a spojeného s brzdovým mechanismem Loekheed přes servohrzdu Dewandre. Páčka, nasazená na hřídeli pedálu, vtlačí píst do tlakového válce, tím stoupne tlak v kapalině, až se otevře výtlačný ventil a kapalina se tlačí do brzdšeích válců. Jejich písty se od sebe oddalují a tlačí čelisti na třecí plochu hubnů tak dlouho, dokud je působeno na pedál. Po uvolnění pedálu klesne ihned tlak v kapalině a tato proudí zpátky do hlavního válce, jsouc jednak vytlačována z brzdicich válců pěrv, která stahují čelisti, k sobě, jednak nassávána pístem tlakového válce, pohybujícím se nazpět působením pěra. Zpětný ventil je otevřen tak dlouho, dokud tlak v potrubí neklesne na základní hodnotu 0.56 atm. Přebytečná kapalina odteče z válce otvorem ve stěně do nádržky. Případné ztráty, vzniknuvší netěsnosti vedení a spojů, jsou nahražovány nassátím nové kapaliny z nádržky při zpětném pohybu pístu jednak kol těsnící manžety, jednak otvorem ve válci. Tímto způsohem je celé potrubí i s brzdicími válci stále zcela naplněno a v celém vnitřním prostoru jest vždy stejné množství kapaliny; zároveň je znemožněno vniknutí vzduchu do brzdících válců.

Celé ošetřování omezuje se na péčí, aby v nádržee nad tlakovým válcem bylo vždy dosti kapaliny, tak aby v ní byl válce zcela potopen. Nalévací hrdlo i všechny spojky potrubí musí býti těsně utaženy, aby kapalina neunikala a nevypařovala se, případně aby místo ní nevnikal do potrubí vzduch. Příčinu špatné funkce brzd nutno hledati buď v nedostatku kapaliny, unikající netěsností spojů neb kolem poškozeného těsnění brzdícich válců, nebo v poškozeném těsněni pístu tlakového válce. Poškozené těsnění vyměníme snadno, vypustíme-li nejprve všechnu kapalinu z tlakového válce a nádržky zátkou v její dolní stěně a poté vyjmeme válce s pístem. Pozorujeme-li rychlý úbytek kapaliny v nádržee, přitáhneme všechny přehozné matky spojů.

Vzduch, vniknuvší do potrubí neb brzdících válců, se vypustí odvzdušňovací zátkou, umístěnou na nejvyšším místě válců nad přívodným šroubením. Při tom postupujeme následujícím způsobem: Nejprve vyšroubujeme ze zátky uzavírací šroubiek a místo něho zašroubujeme hadici s koncovkou, přidanou k nářadí. Druhý konec hadice ponoříme do nádoby s vodou a potě uvolníme poněkud (ne však docela) odvzdušňovací zátku. Sešlápnutím pedálu vtlačíme kapalinu z hlavního válce do potrubí i brzdícího válce, z něhož uniká současně vzduch hadicí do vody. Při žpětném pohybu pedálu je nassávánu do tlakového válce nová kapalina z nádržky. Tento postup opakujeme tak dlouho, až hadicí vytěká pouze kapalina bez vzduchových bublinek. Poté utáhneme odvzdušňovací zátku, vyšroubujeme hadicí a zašroubujeme uzavírací šrouhek. Zhyl-li ještě nějaký vzduch v potrubí, je natno celý postup po čase opakovati.

Stejným způsobem postupujeme i při novém plnění. Při tom naléváme postupně kapalinu do nádržky a současně ji vtlačnjeme opakovaným sešlápnutím pedálu do celého vedení. K plační še mů používati pouze specielní směsi Lockheed, Tato je složena z jednoho dílu ricinového oleje a jednoho dílu čistého lihu s dalšími zvláštními přísadami, které chrání armaturu, válce a těsnění před okysličením a chemickým porušením. Tuto směs lze obdržeti v odborných závodech. Pouze ve výjimečných přípádech může býti použito samotné směsi ricinového oleje a lihu, smíchaných v poměrn 1 : 1, avšak pouze dočasně. Jakmile je to možno, nuhradí se specielní směsí Lockheed,

Zadní brzdy mohou býti utahovány též zcela nezávisle ruční pákou, uloženou na převodové skříni. Čelisti zadních brzd dosedají zvláštními nástavci na rozpěrací klič 3, jehož otočením se rozevírají a jsou přitlačovány k bubnu. Na hřídeli klíče je nasazena páka, spojená lany s předlohovým hřídelem brzd a tento je spojen táhlem s ruční pákou.

# REGULACE BRZD

Ježto současné a stejnoměrné působení všech brzd je zajištěno spojitostí hydraulického systému, omezuje se regulace jen na održování správné vzdálenosti mezi čelistmi a bubny, zvláště tehdy, když se obložení čelistí opotřebilo. Tato vůle má býti asi 0.5 mm. V ložném brzdovém kotouči každého kola jsou uloženy dvě vačky 4, doléhající na vnitřní plochy

WALTER 4B

čelistí. Jejich hřideliky jsou vyvedeny ven, upatřeny čtyřhranem pro klíč a pojištěny protimatkou. Po uvolnění matky je možno pootočením hřídeliku s vačkou přibližiti čelist na žádanou vzdálenost k bubnu. Je-li obložení opotřeheno vice než ze dvou třetin, musíme je vyměniti. Táhlo ruční brzdy se zkracuje nupínací matkou s dvojím závitem. Při regulaci brzd zvedneme nápravy a přesvědčíme se otáčením kol, zdali čelisti nedoléhají již v nezatíženém stavu, resp. kdy a jak jednotlivé brzdy zabírnjí a utahují.

Je-li nutno použíti brzdy, má tuto býti utahována jen zvolna a postupně. Rychlé utažení má nejen za následek zvýšené opotřehení obložení event, jeho přehřátí a spálení, ale může hýti i přičinou smyku. Během provozu je nutno věnovati brzdám dostatečnou a stálou pěči, nehoť dobré brzdy jsou podmínkou jisté a bezpečně jízdy.

Čepy a klouby brzdového mechanismu, pokud jsou opatřeny tlakovým maziním técalémit, nutno mazati po 150–200 km. Též ostatní třecí plochy, jakož i čepy vidlic jednotlivých táhel buďtež mazány olejem při kužděm čištění vozu. Dostane-li se mazivo na třecí plochy čelistí a bubnů, sníži se podstatně účinnost hrzd; takto znečištěné a zamaštěné plochy je nutno omýti benzínem.

# ELEKTRICKÁ VÝZBROJ VOZU

Elektrický proud ke spouštění motoru, osvětlení vozo a napájení signalisačních lamp a reflektorů dodává jednak dynamo, jednak akumulátorová baterie. Oba zdroje jsou spolu spojeny přes outomatický přepínač.

Po stranách chladiče jsou na držácích upevněny velké dvoužárovkové reflektory s trojim světlem, jejichž velká žárovka je opatřena zařízením pro tlumení světla; důle jsou na síť připojeny: ruční svítilna, žárovka armaturní desky, policejní světlo, elektrická houkačka, resp. osvětlení vnitřku vozu. Na zvláštní přání může býti připojen hledací reflektor a signalisační světla, případně též stirač sklu u elektrický zapalovač. K natáčení motoru slouží elektrický spouštěř. Veškeré zapojování spouštěci, osvětlovací a signalisační soupravy je uspořádáno v přepínací skřince.

#### DYNAMO

Jak již bylo uvedenu, je dynamu spojeno s magnetem v jeden mechanický celek, magnetdynamo Bosch. Souprava je přitažena pasy ke konsole, přilité na motorovou skřiů. Dynamo se otáčí stejnou rychlostí jako magnet, směr točení udává šipka na vičku kolektoru. Celkové zatížení dynama při zapnutí všech spotřebitelů nesmí býti větši než 75 W. Dynamo je opatřeno regulátorem napětí a automutickým přepinačem. Regulátor napětí ndržuje v proudu, dynamem dodávaném, konstantní napětí 12 V, automatický přepinač zapojuje do okruhu spotřebitelů buď dynamu neh baterii. Jeho činnost jest následujíci: Dokud vůz stojí, nebo pokud motor běží na malé obrátky, dodává potřebný proud buterie. Jakmile obrátky dynama dosáhly hodnoty 690 za minutu, má proud potřebnou intensitu a přepínač zapne samočinuč do sítě dynamo. Současně se baterie vypne a spojí na nabíjení. Když jeji napěti dosáhne původní hodnoty 12 V, přeruší se opět antomaticky spojení mezi dynamem a baterii, aby se zamezilo její zpětné vyhůjení přes dynamo,

## SPOUŠTĖČ

Elektrický spouštěč motora typa Bosch BC je uložen na konsole na levé straně převodové skříně. Proud k jeho pohonu dodává haterie. Spouštěč se uvůdí v chod stisknutím knoflíku na přepínací skřínce. Při rozběhnutí se zasune samočinně tlakem pěra pastorek na hřideli kotvy do záběru s ozubeným věncem setrvačníku. Aby se při zasoňvání a vysouvůní nepoškodily zuby, je hřidel spouštěče opatřen spojkou a zpětnou rohatkou. Náplň maziva v kuličkových ložiskách hřídele se obnovuje pouze při celkové revisi.

## PŘEPÍNACÍ SKŘÍNKA

Přepinaci skřinku Bosch HS 12-A je montována na zvláštní desce na armaturním prknu. Na skřince jsou přípojky pro jednotlivé spotřebitele, pojistky, kontrolní nabijeci žárovka, knoflik spouštěče, přepinaci páčka a klič. Všechny přípojky jsou číslovány stejně jako příslušné kabely, čímž je umožněno snadné a sprůvně jejich spojení. Celkový přehled zapojení udávají tabulky. Je-li kliček vytažen neb zasunat ve svíslé poloze, je jakákoliv

42

# WALTER 4B

manipulace s motorem neb světlem nemožná a zapalování je vypnuto. Teprve otočením klíčku do vodorovné poloby se zapne zapalování a rozsvití kontrolní žárovka. Sončasné se uvolní knoflík sponštěče a spinací páčka, na níž je připojeno celé osvětlovací a signalisační zařízení. Kontrolní žárovka svítí tak dlonho, dokud baterie sama napájí všechny spotřebitele, a zhasne, když je baterie přepnuta na nabíjení. Je-li klíček ve vodorovné poloze, můžeme spusiti motor buď račně neb sponštěčem, a sice stiskoutím knoflíku na skřínec. Jakmile motor naskočil, pustíme ihned knoflík. Jestliže motor nezapáli neb se zastaví, smí býti spouštěč zapnut teprve tehdy, když se setrvačník úplně zastavil. Rozsah zapojení osvětlovacího a signalisačního zařízení se řídí spínací páčkou, která má čtyři polohy, označené 0 1 2 3, v nichž je pojištěna zarážkami. V jednotlivých polohůch jsou zasunuty následující spotřebitele;

Při poloze 0 všechny spotřehitele vypnuty,

Při poloze 1 (při jízdě ve dne)

kabel 54 a všechny na odbočnici připojené spotřebitele, t. j. ruční a urmaturní svitilna, houkačka, atd.

Při poloze 2 (stojí-li vůz v noci)

mimo předešlé ještě policejní světlo a malé žůrovky reflektorů.

Při poloze 3 (při jízdé v noci)

mimo předešlé ještě velké žárovky reflektorů a sice buť s plným světlem při přespolní jízdě, neb se zatemněným světlem při jízdě městem a při křižování, při čemž zatemňovací vlákno bilux-žárovek se zapíná nožním kontaktem,

U serie 4 B 11 je použito přepínací skřínky Bosch HA 12 B4, jejíž zapojovací schema udává tabulka. U těto skřínky se zapalování vypiná povytažením kličku, jehož otáčením mezi polohami 0 1 2 se zároveň řídí zapojení spotřebitelů. Páčkou na skřínce se zapínají zatemňovací vlákna velkých žárovek reflektorů. Za přepínací skřínku jsou vloženy 2 skřínky s pojistkami. Při různých polohách klíčku jsou zapnuty:

- Při poloze 0 Bateric, zapalování a kabel 54 se všemi, nu něm připojenými spotřebiteli, 1, j. signalisnění světlo, houkačka, ruční a armaturní svítilna, vnitřní osvětlení vozu, zapalovač a stárač.
- Při poloze l mimo předešlé ještě policejní světio, hledací reflektor a malé žárovky reflektorů,
- Při poloze 2 mimo předešlé ještě velké žárovky reficktorů a sice buď s plným světlem, je-li páčka na skřínce postavena svisle, neb se zatemněným světlem, je-li otočena do polohy vodorovné,

#### BATERIE

Dvě akumulátorové baterie Varta 3Bf6 (6 V 6 amp.), spojené v serii o celkové kapacité 60 ampl. a napětí 12 V, dodávají proud dostatečně intensity pro spouštění a osvětlování jen po krátkou dobu a musí býti pak opět dynamem dobíjeny. Jejich vnitřní napětí nesmi klesnonti pod 11:5 V a proto je nutna zkoušetí je občas voltmetrem. Stojí-li vůz delší

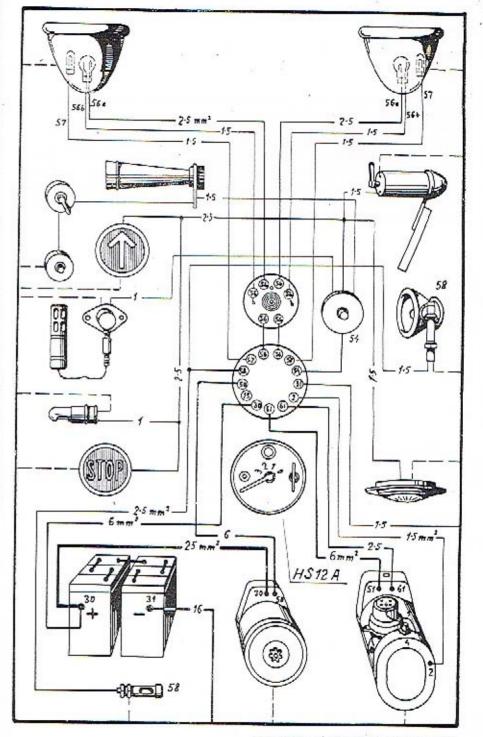

ZAPOJOVACÍ SCHEMA BOSCH 4 B I

4 6 6 1 1 10

dobu, musime baterii vždy asi za měsíc dobijetí buď připojenim na cizí zdroj neb dynamem při chodu motoru na prázdno.

Náplů haterie mů suhati asi 10—15 mm nad horní okraj desky. Klesne-li její hludina, smi se dolévati pouze destilovanou vodou s použitím skleněně nálevky. Při tom se též kontroluje ohčas hustota náplně. Tato má býti u dobře nabité haterie maximálně 28° Bé a nemů nikdy klesnouti pod 24° Bé. Doplňování kyseliny smí prováděti pouze odborník. Zevně musí býtř baterie naprosto čistá, spojení meží jednotlivými články a připojení na kov je nutno udřžovati v bezvadném stavu. Rozežírání připojek se zabrání jejich namazáním hustým tukem neb rôztokém paralinu v benzinu.

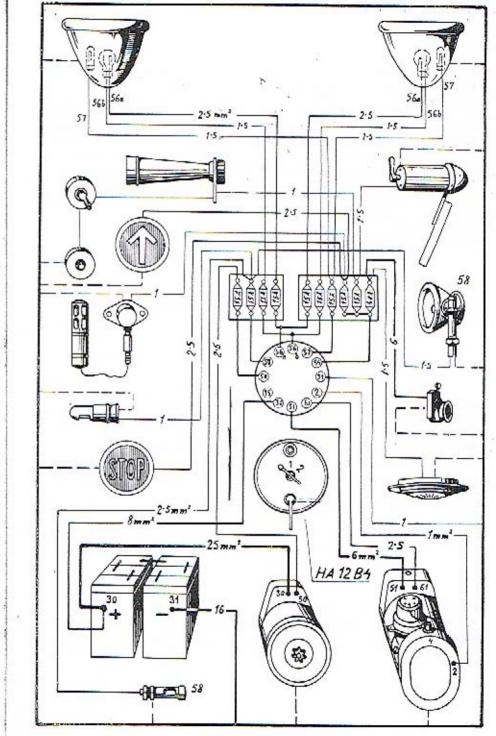

# PRAKTICKÉ POKYNY

#### PALIVO

Co palivo pro motory vozidel přichází dnes v úvahu;

- Benzin přírodní, získaný destilací nafty, nebo umělý, t. zv. krakovaný.
- Směs henzinu s benzolem, Benzol, ziskaný destilací z kamenouhelného dehtu, působi ve směsi i co prostředek antidetonační.
- Směsi motorového lihu s henzinem nebo benzolem, které do obchodu přicházejí pod různými názvy. Ku příkladn: v Československu — dynalkol, Pragolín, v Německu — Reichskruftstoff, ve Francii — Carburant National, a pod,

Továrna Walter předepisuje jakožto palivo, pro které také normálně karburátory reguluje: Pro motory osobnich vazů 48 a 68 směs benzinu a benzolu s ohledem na to, že motory mají vyšší poměr zhuštění (komprese), za účelem dosažení vysokého specifického výkonu. Při použiti čistého benzinu, pakliže by tento nebyl vysoce kvalitní, mohou za určitých akolností vznikati detonace, které způsobují tvrdý chod motoru a zvonivé klepání. Pro motory núkludnich vozú PN a FN benzin o spec. v. 0:720-0:740. Při používání jiného paliva nutno karburátor patřičně přeregulovatí.

#### MAZIVO

K mazání motorn hudiž používán dobrý minerálni olej. Varujeme před lacinými oleji neznůmého původu, které mají nedostatečnou mazivost a tím zaviňují abnormálně silně opotřehení třecích ploch. Tím není řečeno, že k mazání nutno používati mazadel vysore kvalitních a abnormálně drahých. V této věci poradí továrna mileráda, jakých značek oleje podle udaných okolnosti nejlépe používati.

Kvalita oleje jest důna: viskositou, mazavostí, tekutostí (kteréžto vlastnosti se mění s teplotou oleje) a čistotou.

47

Dobrý motorový olej má vykazovati:

olej letní (hustý) viskositn 10-16º podle Englern při 50º C.

olej zimní (řidší) viskositu 6- 8º podle Englera při 50º C.

Bod vzplanuti 200-210° C. Bod tuhnutí u oleje zimního -15° C.

Kyselost nemá býti větší jak 0.08 miligr, KOH,

Obsah pryskyřičných látek a obsah asfaltu má býti 0.

U nového motoru doporučuje se náplň oleje (v spodním dílu klikové skříně) po 500 km úplně vypustiti a nově nahraditi. Jinak vyměňuje se náplň tato v létě po 2000 km, v zimě po 1000 km.

Olej pro převodovou skříň a zadní osu má míti viskositu 4—5° Englera pří teplatě 100° C.

Konsistenční tuk, používaný pro mazání různých ložisek tlakovými maznicemi técalémit, má býti prost kyselin, vodv a nerostných přimísenin; počíná kapati při 90° C.

#### VODA DO CHLADIČE

Chładić se plní čistou měkkou vodou, pokud možno destilovanou neb alespoň dešťovou, aby se neusazovaly na vnítěních stěnách vodních prostorů sruženiny. Voda se má nalévati přes sitko, čímž se zhavi hrubých nečistot, které by zanesly kanálky. Při teplotách nižších než 0° C se někdy snižuje bod mrznuti vody přidáním lihu neb 20°/o glycerinu a sice asi ma -5 až -10° C. Nevýhodou těchto přísad je, že lih se snadno vypařuje, glycerin, který je těměř vždy poněkud kyselý, porušuje časem stěny vodnich prostorů. Správnější je plnití podle možnosti jen čistou vodou a tuto při teplotě nižší než 0° C, zvláště však za mrazu, vždy při delším stání neb přes noc zcela vypustiti, aby nezorzku a neroztrhla chładič a blok válců. Nová voda se před nalitím ohřeje asi na 60° C. Při zvláště nížkých teplotách je nutno vypouštěti vodu i tehdy, byl-li její bod mrznutí snížen přísadanů. Jestliže se motor při chodu následkem nedostatku vody přehřál, nechůme jej nejprve poněkud vychladnouti a pak teprve chładič dolijeme, čímž zabráníme náhlému styku studené vôdy s rozžhavenými stěnami válců.

Aby se v chladiči neusazoval kal, vypouštíme občas vodu z chladiče i z motoru zátkou na dolní přípnjec a chladič propláchneme čistou vodou. Jednou za měsie, resp. asi po 3000 km promyjeme chladič slabým roztokem kyseliny solně (1 kg kyseliny na 25 litrů vody), jimž se vápenitá usazenina rozpustí, načež jej propláchneme nejprve slabým roztokem sody a potě čistou vodou.

Stav vody v chladiči kontrolujeme během provozu denně, ježto je nutno vodu včas dolévati, případně vyměňovati. Pozorujeme-li při tom přílišný úbytek neb znečištění vody, je nutno zjistíti přičinu a nalezené závady ihned odstraniti nebo opraviti. Větší opravy buďtež provedeny vždy v odborné dílně.

# SPOUŠTĚNÍ MOTORU, JÍZDA, ZASTAVENÍ

Př ed odjezdem se nejprve přesvědčíme, zda-li jest vůz úplně připraven k jizdě. Zasunutím kličku zapojíme rozváděci skřínku, postavíme páčku korektoru do horní polohy, označené Départ, a přesvědčíme se, zdali páka rychlostní skříně je postuvena na volný běh. Poté můžeme natočiti motor huď ručně neb spouštčéem. Při spouštění prochladlého motoru (v zimě nebo po dlouhém nepoužívání) je lépe natáčeti motor ručné, aby se šetřil spouštěč a baterie. U motorů nákladních vozů se naskočení usnadní nastříknutím lehkého benzinu nastříkovacím ventilem do válců. Přeplavováním karburátoru při chladném počasi se obyčejně nedocili snadnějšího naskočení a proto nebudiž tohoto způsobu používáno. Při spouštění je nutno nechati pedál akcelerace v základní poloze, nesešlapůvati. Po naskočení motoru se ihned vypne spouštěč, korektor přesuneme do střední polohy, resp. pod ni, podle toho, jak byl vyregulován nejlepší výkon motoru, u přidáme trochu plynu, aby se motor nezastavil.

 $P \neq i r u z j i z d \neq n i$  se nejprve sešlápne levý pedál, jímž se vypne spojka, uvolní se ruční brzda (při rozjezdu do kopce teprve při uvolňování pedálu spojky!), zasune se první rychlost a současně s uvolňováním spojky se přidává akcelerátorem plyn. Při zasouvání vyšší rychlosti je nutno úplně uzavříti plyn a vypnanti spojku, přesunouti převodovou páku na žádanou rychlost (schéma přesouvání je vyznačeno na hlavě páky), postiti spojku a přidat plyn. Při přesouvání na nižší rychlost se spojka uvolní jen málo a motor se zrychlí přidáním plynn.

 $P \neq i j i z d \neq s$  kopce o velkém stoupání neb na náledí se zapína nižší rychlost u brzdí se motorem. Motor hledí zachovati svoje konstantní otáčky a působi tudíž jako účinná hrzda. Teprve při dulším zrychlování vozu se pomalu přitalnují brzdy. Během jízdy je nutno stále kontrolovati funkci jednotlivých orgánů, správné mazání, záhěr brzd a spojky a vystříhati se příliš vyšokých obrátek motoru.

Rychlost jizdy buď vždy přiměřená stavu jízdní dráhy, (rychlou jízdou na špatných cestách se celý vůz rychle niči), okolnostem (zpomaliti na křižovatkách, na nebezpečných místech a pod.) a policejním předpisům v místech obydlených. Při zajíždění nového vozu nemá býti do prvního tisíce kilometrů motor ponživán přes 2000 obrátek.

Při smyku na kluzkém terénu neb v zatáčce se spojka nevypíná, pouze se ubere plyn a smyk se podle možnosti vyrovná řízením. Brzd používá se při tom jen nanejvýše obezřetně, neboť prudkým zabrzděním se nehezpečí smyku ještě zvyšuje.

 $P \check{r} i z a s t a v o v \check{a} n t$  se nejprve zavře plyn akcelerátorem, vypne se spojka, páka převodů se postavi na volný hěh a vůz dobíhá podle možnosti bez použiti brzd. Pak se utálme roční brzda. Stoji-li vůz na svahu, zasune se nejnižší rychlost, a sice proti směru možného pohybu (stojí-li vůz do kopce, resp. s kopce, zasune se první rychlost, resp. zpäteční chod).

50

Potě se vůz zahezpečí vypnutím zapulování a vytažením klíčku přepinací skřinky (spouštěč se nedá uvěstí v činnost, zapalování nelze zapnouti, signalisační zařízení jest bez nroudu), v nucí event, ještě postavením přepínací páčky do polohy 1 (svítící malé žárovky nelze vypnouti).

# OŠETŘOVÁNÍ VOZU, KAROSERIE A PNEUMATIK

Před každým odjezdem je mtno zkontrolovatí množství oleje v motoru a maziva ve všech místech, která mají hýti mazána, repropustnost benzinové nádrže, všech vedení a chladiče, napětí řemene ventilátorn, činnost brzd a správný stav pneumatik, jakož i doplniti benzin v nádržec a vodu v chladiči.

Po skončení jízdy je nutno vůz očistiti a omýti, znovu namazati všechna ložiska a vedení, naplniti mazničky, dotáhnouti matky kol, případně vypustiti vodu z chladiče a ošetřití všechny důležité části,

Nejprve očistíme vnějšek motoru, prach a bláto s ochranného plechu pod motorem seškraheme u ometeme. Motor pečlivě omyjeme henzinem a otřeme, aby se nečistota nezaplavila do třecích ploch a vedení. Poté zkontrolujeme stav oleje v motoru a připadně jej doplnime,

Čištění rnějšku vozu, na jehož pečlivém provádění závisi vzhled a trvanlivost lakování, má býti stejně pečlivé u nákladního vozu, osobního vozu nebo autobusu, neboť lakování je vždy ochranným povlakem konstrukce, která jeho poškozením trpí. Nečistota se odstraní nejlépe ostříkáním silným proudem vody, ne však příliš prudkým, aby se lak nepoškodil. Ostříkaný vůz se oplachuje měkkou mycí houbou, poté se osuši nejprve houhou, poté vyždímanou kůží a suchou kůží se vyleští. Skvrny se čistí lešticí vodičkou, kterou se též obnovuje lesk matovaných a odřených míst. Všechna místa, kam voda zatěká, ve skulinách dveří, kol závěsů, kování, šarnýrů a podobně, se pečlivě vysuší. Ošetřování polepovaných vozů se provádí podobně, ke konservování polepů se uživá zvláštních past. Po vysušeni a vyleštění vnějšku karoseric se omyje, opláchne a osuší chassis, kola a péra, Tato se natírují po osušení starým motorovým olejem a petrolejem, případně grafitem a olejem. Kryt motoru se nesmí mýti, dokud je chladič neb motor horký; právě tak se nemá vůz mýti na prodkém sluncěním světle, ježto oboje zaviňuje popraskání laku.

Vnitřek karaserie se opráší, okartáčuje a otře, koherce a polštáře se vyjmou a vyklepou venku, Látky kartáčujeme po vlasu, kůži otřeme suknem nebo kůží. Skyrny se odstraní s látek vytíráním benzinem, s kůže se smyjí hadříkem, navlhčeným v mýdlové vodě. Matně skvrny na kůži se vyleští voskovou pastou neh lešticí vodičkou.

#### PNEUMATIKY

Pneumatika se skládů z pláště a duše, které jsou nasazeny na ráfku kola. V duši je uzavřen stlačený vzduch, který tvoří pružný polštář mezi vozidlem a zemí. Plášť chráni duši před poškozením a před přílišným roztužením,

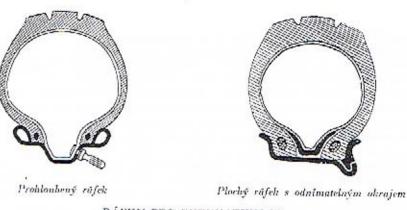

#### RAFKY PRO PNEUMATIKY SS

Pneumatiky dělíme jednak podle tlaku vzduchu, jednak podle způsobu upevnění na ráfku kola, Rozeznávánie tedy pneumatiky vysokotlaké, které se musí hustiti na vysoký tlak, a pneumatiky nízkotlaké či balonové, které mají sice menší tlak, ale větší obsuh a dovolují lepši pruženi. Podle způsobu upovnění jsou používány boď pneumatiky se záhybem (BE) nebo pneumatiky s rovnou stranou (straight side, S.S.) a s drátěnou vložkou,

Pneumatiky s rovnou stranou se montuji buď na plochý ráfek s odnimatelným okrajem neh na probloubený, respektíve poloprobloubený růfek. Plochý ráfek s odnímatělným okrajem sestává ze dvou částí; jedna strana ráľku, tvořicí rozříznutý kruh, jest odnimatelná. Pacumatika se nasune se strany na ráfek, poté se uzavře odnimatelným kruhem. který zaskočí do prohluhně na ráfku. Před započetím montáže musí se do pláště, ve kterém je málo nahosténů duše, vložiti vnitřní vložka, aby hrany pláště nesevřely a nepoškudily duši.

.Probloubený, respektive poloprobloubený rářek je proveden z jednoho kusu a je opatřen žlábkem, který probíhá u prohloubeného ráľku po celém obvodě, u ráľku poloprohloubeného pouze na polovině obvodu. Výhodou prohloubeného ráťku je bezpečné upevnění pneumatiky, zvětšení vzduchového obsahu, jakož i snadné vyvedení ventilku. Pneumatika se montuje tim způsobem, že se její okraje zasunou na jedné straně až na dno žlábku, načež se zbytek okraje lehkým tlakem přes rářek přetáhne. Tento postup je zvláště důležitý u poloprohloubených ráfků, kde musí býti pneumatika nasazena nejprve na té čůšti obvodu, která je opatřena žlábkem. Vnitřní vložky mezi plášť a duši se u těchto ráfků neužívá.

Ježto jsou pneumatiky jednou z nejvice namáhaných součástí vozu, je mitno věnovati jejich stavu a ošetření nejvyšší pěči. Sprůvné nahustění pneumatik má odpovídati předpisům výrobce, které udávají vždy minimální nahustění, odpovídající určitému zatižení.

Toto nejvyšší dovolené zatížení nemá býti v provozu překročeno. Tlak vzduchu v pneumatice je nutno zkoušeti často správným tlakoměrem. Jízda po poloprázdných neb prázdných pneumatikách má za následek prohratí a lámání postrannich stěn, případně jich rozdrcení neb oddělování se jednotlivých vrstev. Po nahuštění budiž pamatováno na těsné utažení ventilových čepiček. Montáž a demontáž pneumatik provádějme opatrně a bez násilí. Při nusazování pneumatik na prohloubené neb poloprohloubené ráfky musi býti dbáno výše uvedeného popisu montáže, aby nebyla přetrhána drátěná vložka v okrajích pneumatik. Duše musí hýti vloženy do pláště před montůží ve stavu mírně nahuštěném a tak, aby nebyly nikde skřipnuty mezi pláštěm a ráfkem. Častou příčinou rychlého neh jednostranného opotřebení plášťů je špatné postavení předních kol, která nejsou montována rovnoběžně; tím je posunuta třecí plocha stranou od směru pohybu a bočním smýkáním je zaviněno její zvýšené opotřebení. Tuto závadu lze odstraniti snadno vyregulováním správné délky spojovací tvče mezi otočnými čepv obou kol. V provozu je nutno chránití pneumatiky jak před mechanickým poškozením kameny, hřely, sklem, nebo tehdy, dotýká-li se pneumatika při propěrování neb natočení kola některé části karoserie neb chassis, tak i před škodlivým působením oleje, mastnoty, petroleje a benzinu. Rářky kol natno udržovati v dohrém stavu, jejich okraje vyrovnati, zbaviti rezu a ostrveh hran. Jejich čištění provádíme dratěným kartáčem, načež je natřeme grafitem neb klinikovou bronzí. Poškozené, prodřené neb prožíznuté pneumatiky je autno ihned opraviti nebo vyměniti. Větší opravy buďtež provedeny vždy v odborné dílně,

# MAZÁNÍ

Jak často je třeba doplňovati olej a tuk ve všech místech, která mají býti mazána, udává připojené schéma muzání. Data v něm jsou však sestavena jen podle průměrných zkušenosti a mohou býti při jiných okolnostech odchylnů. Proto je natno provádětí častou kontrolu označených míst, mazati raději častěji a chrániti všechny pohybující se části před nečistotou, prachem a hlátem.

# OPATŘENÍ NA ZIMU

Hlavní zřetel v zimě je nutno věnovati regulaci chlazení. Nezastřený chladié příliš chladí a palivo se ve studených válcich pomalu a nedokonale spaluje. Jeho nespálené zbytky vnikají do motorové skřině a zředňují olej. Proto je nutno zakrývati v zimě částečně nebo i úplně chladíci plochu. Chladiče osobnich vozů jsou opatřeny žaluziemi, které se u vozů 6B zavirají automaticky podle teploty vody v chladiči. Při zastavení se chrání chladič i motor před promrznutím dobrým koženým, plsti vyloženým krytem. Bod zmrznutí vody lze, jak již bylo řečeno, snížiti přidáním glycerinu neb lihu, ale i přes to je nutno vodu vždy při delším stání vypustiti. Nová vodu se pak naleje teplá. Letní olej se vypustí a nahradí zimním. Jeho hustota a mazavost se kontroluje častěji, neboť palivem, které při spouštění a jizdě s neprohřátým motorem uniká kol pístů, se značně zřeďuje olej a ztrácí mazavost. Na náledi a ve sněhu doporučuje se používati řetězů nebo obdobného zařízení.

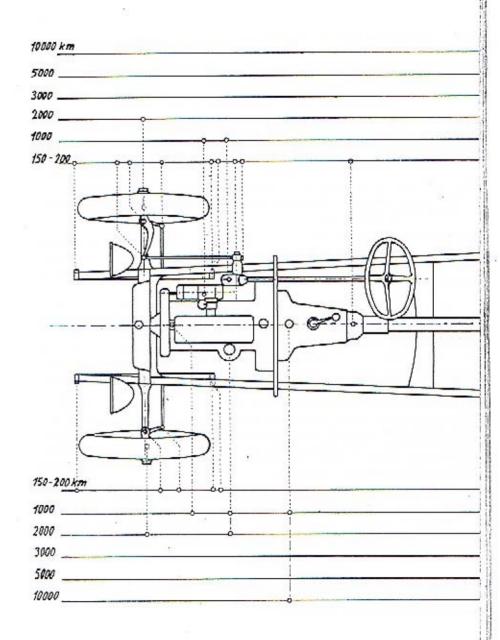

#### ZABRUŠOVÁNÍ VENTILŮ

Nedosedající ventil, který zaviňuje nedostatečnou kompresi válce, musí hýti vymontován a zabroušen. Vlastní zahroušení se provádí tím způsobem, že se dosedací plocha ventilu i sedlo potře směsí oleje a jemného smirkového prášku neb jemně tlnčeného skla, ventil se vsadí a poté se jím pomocí šroubováku otúčí. Při otáčení do prava asi o 180° přitlačíme vždy ventil na sedlo, při otáčení nazpátek asi o 150° tlak povolíme, aby vytlačená brousící hmota vnikla opět mezi plochy. Menším otáčením vlevo se ventil pomahu pootáčí a zahrošuje stejnoměrně po celém obvodu. Tento postup opakujeme tak dlouho, nž jsou dosedací plochy úplně hladké. Pakliže ventil i sedlo byly silně vytlučeny, je nutno srovnatí těsnící plochy před zabrušováním frézou. Zbytky smirkové koše musí býti po zubroušení pečlivě odstraněny a omyty s ventilu i sedla, aby se nedostaly do válce a nepoškodily stěny.

#### NÁHRADNÍ SOUČÁSTKY A NÁŘADÍ

Každý vůz je opatřen skřínkou s některými náhradními součástkami, podléhajícími nejčastěji opotřebení, a veškerým nářadím a nástroji, potřebnými pro jednotlivě opravy a ošetření vozu.

#### REVISE

Občas musí býti všechny důležité součásti motoru i vozn podroheny revisi, nejsou-li opotřebený neb poškozeny. Vždy asi po 2000 km problédneme všechny šrouby, matky a podložky a zkusíme, pohybuje-li se zadní osa a hnaci hřídele lehce a bez vůle. Po 5000 km je nutno zabrousiti ventily, prohlédnouti a vyčistiti rozdělovač mognetu, haterii, elektrické vedení, splynovač a chladič a přesvěděiti se, zduli všechny upevňovací šrouby motoru i chassis jsou utaženy a bez vůle.

Nejméné po 2 letech má býti celý vůz podroben důkladné celkově revisi, při níž se vymění veškeré opotřebované sončástky,

#### ZÁRUKA

Přesné záruční podmínky jsou ovedeny v kupním listě a v potvrzení objednávky vozu, továrnou zaslaném. Továrna ručí za své výrobky po dobu šesti měsíců ode dne dodání vozu neb chassis a to jen prvému majitelí. Byl-li vůz před uplynutím záruční dobý prodán, ztrácí nový majitel právo na garanční opravy neb prohlídko. Továrna ručí za takové nedostatky, které by se vyskytly následkem vadného materiálu neb vadného zpracování v době šesti měsíců ode dne dodání a v této dohě, byly-li továrně věns ohlášeny, odstraní je podle své volby hoď v továrně neb dodá náhradní díly k výměně poškozených součástek. Ručení továrny se omezuje pouze na vlastní výrobky a nevztalníje se na součásti a výzbroj továrnou nevyráběné, jako nosná pěra, kuličková ložiska, osvětlovací a zapalovací soupravy, měřící zařízení, pneumatiky a podobně a na předměty ztracené. V případech výše nvedených poskytuje továrna možnost dožadovati se příslušných nároků zírněních přímo u dotyčného dodavatele. Stejně nespadají do záruky součásti, podléhající přirozenému opotřebení, jako obložení hrzd, čepy per a podobně, a předměty, podléhající snadnému poškození utřesy, žárovky, skla reflektorá, skleněné okenní tabule atd. Při poruchách v provozu, úrazech a pod. továrnu odmítá veškeré nároky na odškodnění, náhradu ušlého získu a pod. Rovněž není majitel vozu oprávněn koupi vozu zrušiti neb požadovati snížení kupní ceny.

I když se nevyskytne žádná vada na dodaném voze, provede na požádání továrna neb její zástupce bezplatnou prohlídku, a sice:

1. Po ujetí 500 km na kontrolu ohsluhy a udržování celého vozu, případně seřízení brzd.

- Po ujetí 2000 km neb po tříměsičním provozu na kontrolu obsluhy a udržování celého vozu, případné seřízení brzd.
- 111. Konečnou garanční prohlidku před uplynutím šesti měsíců ode dne dodání vozu neb chassis ve smyslu garančních podmínek, případně též bezplatné zabroušení ventilů. Při těto prohlídce jest třeha hlásití reklamované zůvady, které jsou pak továrnou zjištěny a odstraněny. Spadují-li na účet záruky, jsou provedeny zdarma, jsou-li zaviněny nedbalou neb chybnou obsluhou, přirozeným opotřebením, nárazem a pod., budou továrnou majiteli vozu zaúčtovány. Ukáže-li se však hěhem prací, spojených s opravou v záruce, že bezpečnost jízdy neb hezvadný provoz vyžaduje dalších oprav. neb dodání nových součástí, nespadajících na účet záruky, má továrna právo odstraniti tyto vady na účet mujitele a potřebné náhradní díly dodati i v případě, že podolné práce nebyly objednány. Konečnou garanční prohlídku provádí továrna pouze ve svých dílnách, kam jest nutno vůz k prohlídce dopraviti: doporučujeme dotázati se předem v továrně, kdy jest nejvhodnější doba k provedení této opravy nebo alespoň napřed přijezd do opravy ohlásiti,

Vyžádá-li si někdo vyslání montéra k odstranění vady, na stroji se vyskytnuvší, jest povinen zaplatiti výlohy montážní, dopravní i cestovné montéra, i v tom případě, že opravena byla vada, spadající do garancie továrny. Továrna dodá pouze novou součást náhradou za součást poškozenou.

Díly, odesilané na výměnu, zasílají se pouze proti dobírce. Továrna uzná nároky zůruční a vystaví odesilateli příslušný dobropis teprve tehdy, když obdrží poškozenou součást a zjistí její chybu. Součásti k výměně jest třeba zasílatí vyploceně. Vyměněné součásti zůstávají majetkem továrny.

Při jakýchkoliv písemných reklamacích udejte vždy číslo motoru, z něhož reklamovaná součást pochází; k zaslané součásti připojte lístek s vlastní adresou a s číslem motoru uvedeném v dopise, této reklamace se týkajícím. Tím se usnadní práce továrně a urychlí vyřízení reklamace.

# OBJEDNÁVÁNÍ NÁHRADNÍCH SOUČÁSTEK

Při objednávání náhradnich součástí jest nutno uvěsti vždy číslo motoru, které je zárovcň číslem celého vozu. Toto číslo jest vyraženo na plechové tabulce, přibité na příčné stěně

chassis na straně obrácené k řidiči. Rovněž jest toto číslo uvedeno v úředním potvrzení na třetí stránce v textu: Stvrzujeme tímto, že vůz naší výrohy se čtyřtaktním benzinovým motorem výrobní číslo ...... atd. Udávání čísla typu, uvedeného v římských číslicich na první straně certifikátu, jest bezvýznamně.

Při telegrafických objednávkách používejte odresy; Waltermotor - Praha,

Uveďte vždy, jakým způsobem se má součásť zaslati: poštou, spěšně, drahou jako nákladni zboží, rychlozboží, zavazadlo, leteckou poštou a podob. Při součástkách symetrických neopomeňte udati, pro kterou stranu vozu má býti součásť zaslána (na příklad otočný čep pravý neb levý, držák reflektoru neb blatníku, pravý či levý a podolmě).

Součásti jsou zasílány pouze na dobírku a v továrně a v továrnich skladech jsou vydávány pouze proti hotovému zaplacení.

56

# ODSTRANĚNÍ ČASTO SE VYSKYTUJÍCÍCH PORUCH

#### MOTOR A CHASSIS

Úkaz: Motor nenaskočí,

Přířina: Ve splynovačí není benzinu, ježto henzinová nádržka je prázdná, nassavač nefunguje neb henzinové, resp. vaknové potrubí a síta jsou zanesena.

Odstranění: Nuplniti benzinovou nádržku, otevřiti kohont pod nassavačem, vyčistiti potrubí, přesvědčití se o správně řinnosti nassavače (uvolniti lehkým úderem ventilky).

Příčina: Splynovač je zuplaven benzinem.

Odstrunění: Otevřiti škrtíci klapku a nastřikovací ventily váleů, protočiti motor rukou, eventuelně, je-li plovák netěsný, sejmouti víčko splynovače, vyjmouti, vyprůzdniti a zaletovati plovák.

Příčina: Splynovač je ucpán nečistotou.

Odstranění: Sejmoutí víko plovákové komory, vyčistití filtr. jehlu, kanály a trysky.

Příčina: Chudá směs.

Odstranění: Nastřiknouti do válců lehký henzín a uzavříti korektor. V zimě naplniti chladič teplou vodou.

Příčina: Porucha zapalování.

Odstranění: Viz zapalování.

Příčina: Velké tření pístů ve válcích, zvlášť, stál-li motor delši dobu. Odstranění: Nastřiknouti do vůlců petrolej s olejem.

Úkaz: Nepravidelný chod motoru.

Příčina: Motor je ještě studený, spalování nedukonalé,

Odstranění: Ponechatí motor v chodu, zakrýti částečně chladič.

Přičina: Přítok benzinu je nedostutečný.

Odstranění: Vyčistiti benzinové vedení a splynovač.

Příčina: Ventily se ztěžka otvírají.

Odstranění: Vyčistiti vedení zvedáků u ventilů petrolejem.

Přičina; Zapalování vynechávů,

Odstrauční: Viz zapalování.

Úkaz: Motor se zastaví,

Příčina: Porucha v zapolování,

Odstranění: Viz zapalování,

Příčina: Ve splynovači není benzinu,

| volněm hěhu při jízdě s kopce,<br>Odstranění: Zmenšiti trysku kompensátoru.<br>Ú k u z: Motor se přehřivě.<br>Příčina: V chładičí není dosti vody, tato neobihá,<br>Odstranění: Doliti pomalu, až je chładič plný.<br>Příčina: V vodní přípojky neb potrubí jsou netěsné, gumové hadice jsou poškozeny,<br>Příčina: Neprohřátý motor.                                                                                                    | nti půvůk.<br>ý kanálek splynovače a korektoru.<br>iedovíraji, mají velké tření ve vedení, malou vůli mezi<br>m, neb prasklé pěro, těsnění hlavy je proraženu. |
|----------------------------------------------------------------------------------------------------|----------------------------------------------------------------------------------------------------|
| Odstranění: Zmenšiti trysku kompensátoru.       V rotor se přehřivá.       ventilem a zvedáke         Ú k a z:       Motor se přehřivá.       Odstranění: Vyčistiti vedení ver zvedákem a ventilem         Příčina:       V chładičí není dosti vody, tato neobihá,       Odstranění: Doliti pomalu, až je chładič plný.       Ú k a z:       Motor střili do         Příčina:       Vodní přípojky neb potrubí jsou netěsné, gumové hadice jsou poškozeny.       Příčina:       Neprohřátý motor. |                                                                                                    |
| Ú k a z:       Motor se přehřivá.       Odstranční: Vyčistiti vedení ver zvedákem a ventilen         Příčina:       V obladičí není dosti vody, tato neobíhá,       Dolti pomalu, až je chladič plný.         Odstranční:       Dolti pomalu, až je chladič plný.       Ú k a z:       Motor střili do         Příčina:       Vodní připojky neb potrubí jsou netěsné, gumové hadice jsou poškozeny.       Příčina:       Neprohřátý motor.                                                        |                                                                                                    |
| Příčína: V chladičí není dosti vody, tato neobíhá,<br>Odstranční: Dolíti pomalu, až je chladič plný.<br>Příčína: Vodní připojky neb potrubí jsou netěsné, gumové hadice jsou poškozeny, Příčína: Neprohřátý motor.                                                                                                    | tilů a zvedáků, zabrousiti ventil, zkontrolovati vůli mezi<br>i (podle předpisu), nabraditi péro, vyměniti těsnění hlavy.                                      |
| Příčina: Vodní připojky neb potrubí jsou netěsné, gumové hadice jsou poškozeny, Přičina: Neprohřátý motor.                                                                                                    | . (Innie bredton), naminin Jusei (Siminis resient inni).                                                                                                    |
| i i i i i i i i i i i i i i i i i i i                                                                                                    | splynovače.                                                                                                    |
| takže voda uniká. Odstranční: Ponechati motor v                                                                                                    | běhu, příkrýti chladić a splynovač. Naliti do chladiče                                                                                                    |
| Odstranění: Prohlédnoutí a utěsnití přípojky, resp. vyměnití těsnění a hadice, teplou vodu,                                                                                                    | • • • • • • • • • • • • • • • • • • • •                                                                                                    |
| Odstranění: Očistiti řemen a řemenice od prachu a mastnoty, resp. řemen napnouti. b) Z                                                                                                    | edostatečný přitok benzinu do splynovače.<br>nečíštění splynovače, kanálků a dýs.                                                                              |
|                                                                                                    | oda ve splynovači.                                                                                                    |
| 2                                                                                                    | řesvědčiti se, je-li benzin v nádrži a nassávači, není-li<br>meseno potrubí a filtry, funguje-li nassávač, respektive                                          |
|                                                                                                    | li jeho kohout úplně otevřen.                                                                                                    |
| propoušti.                                                                                                    | ýšroubovati dýsy, vyčistiti benzinem, respektive, jsou-li<br>cpány, protáhnouti jemným ocelovým drátkem, pro-                                                  |
|                                                                                                    | láchnouti kanálky ve splynovači.                                                                                                    |
| ventilů a zvedáků, neb prasklého péra.                                                                                                    | ypustiti splynovač, propláchnouti čistým benzínem,<br>vent, vypustiti benzin i z nassávače a nádrže <sub>k</sub> byla-li                                       |
|                                                                                                    | nich zjištěna voda.                                                                                                    |
| Příčina: Příliš malá vůle mezi zvedákem a ventilem, který následkem toho nedovírů. Příčina: Přebytek vzduchu,<br>Odstranění: Vyregulovati vůli mezi zvedákem a ventilem u studeného motoru na přede-<br>psanou míru. Odstranění: Dotáhnouti upevňe<br>měniti těsnění sply                                                                                                    | vací šrouby splynovače, prohlédnouti a eventuelné vy-<br>novaře a hlavy,                                                                                       |
| Příčina: Výfukové potruhí neb hrnec jsou zanešeny, čímž jest brzděn odtok plynů, – – – – – – – – – – – – – – – – – – –                                                                                                    | 3                                                                                                    |
| Příčína: Spáry pístních kroužků stojí nad sebou, respektive pistni kroužky jsou za-<br>lepeny v drážkách. Odstranění: Viz zapalování.                                                                                                    | ini.                                                                                                    |
| Odstranční: Natočití kroužky, aby se spáry vystřídaly. Sejmouti blok a drážky vyčistiti, Přičina: Ssací ventily zůstáv                                                                                                    | ají viset, mají velké tření ve vedení, nedosedají přesně,<br>asklé, těsnění hlavy je proraženo.                                                                |
| Übarr Mator střílí do zvíčalní                                                                                                    | edáků a ventilů petrolejem, zabrousiti ventil, vyměniti                                                                                                    |
| Přičína: Pozdní zápal, vyměniti těsnění hl                                                                                                    | vůli mezi ventilem a zvedákem na předepsanou míru,<br>tev                                                                                                    |
| Odstranění: Viz zapalování.                                                                                                    |                                                                                                    |
|                                                                                                    | orăzdno dobře, ale při přidání plynu střili.                                                                                                    |
| uzavíraci jehly. Příčina: Hlavní dýsa je ucp                                                                                                    |                                                                                                    |
| b) Kanālek vzduchu v korektoru ucpān, Odstrančui: Dýsu vyšroubovati                                                                                                    | a vyčistiti.                                                                                                    |

|                     | $\hat{U} k a z$ ;                     | Motor běží pouze při vysokých abrútkách, přichodu                              | U = a = :   | Rizeni jde ztěžka.                                                              |
|---------------------|---------------------------------------|--------------------------------------------------------------------------------|-------------|---------------------------------------------------------------------------------|
|                     |                                       | na prázdno se zastavuje.                                                       | Příčina:    | Pohyblivé části jsou zanešeny nečistotou.                                       |
| 1                   | Příčina:                              | Kompensační dýsa je ucpána.                                                    | Odstranění: | Rozmontovati a vyčistiti převodový mechanismus a táhla, znovu namazati,         |
|                     | Odstranční:                           | Dýsu vyšrouhovatí a vyčistití.                                                 | 100         | 00 2000 000 00 10 000 000 0000                                                  |
|                     | Pričina:                              | Kunálek pro chod na prázdno a kanálek korektoru jsou ucpány.                   | Úkaz:       | Spotřeba paliva je ubnormálně vysoká.                                           |
|                     |                                       | Vyčistiti kanálky korektoru a chodu na prázdno.                                | Přičina:    | a) Benzin uniká, splynovač kape.                                                |
| $\mathcal{F}^{(1)}$ |                                       |                                                                                |             | b) Splynovač je vyregulován na příliš bohatou směs.                             |
|                     | $U \ k \ a \ z$ :                     | Motor tluče ajde tvrdě. Rázy mají zvonívý zvuk.                                | Odstranění: | a) Zkontrolovati těsnost nádržky, nassávače, potrubí a hladinu benzinu          |
|                     | Příčina:                              | Samozápaly, detonace, vyvolané přehřátím motoru nevhodným palivem,             |             | v plovákové komoře splynovače, vyčistiti a utáhnoutí matku sedla plovákové      |
| -                   |                                       | žhavěním uhlikaté usazeniny ve spalovacím prostoru, neb svíčkou.               |             | jehly, utáhnouti zátky trysek a srouby rozprašovače.                            |
| 1                   | Odstranění:                           | Vyčistiti svíčky benzinem a drátěným kartáčkem, event, je vyměniti, zba-       |             | b) Vyregulovati splynovač na chudší směs vyměněním trysky neb poote-            |
|                     |                                       | viti válce a kompresní prostory karbonu.                                       |             | vřením vzdušného kanálku,                                                       |
|                     | 1.025                                 |                                                                                | Příčina:    | Hnací mechanismus je ve špatném stavu, takže má velké tření, spojka klouže,     |
| 2                   | $\hat{U} k a z$ ;                     | V motoru je slyšeti rázy.                                                      |             | brzdy zabírají i ve volném stavu.                                               |
| 13                  | Příčina:                              | Ložiska ojnie nebo hřídele mají vůli. Písty mají vůli, neb pístní kroužky jsou | Odstranění: | Prohlédnouti hnací mechanismus. Zjistiti, mají-li všechny hřídele a soukoli     |
|                     | · · · · · · · · · · · · · · · · · · · | zlomeny.                                                                       |             | převodů a diferenciálu volný chod, event, je vyčistiti a namazati, prohlédnoutí |
| 1                   |                                       | Rozebrati motor a podrobiti důkladné prohlídce. Zjištěné závady odstraniti,    |             | a očistiti spojku a vyregulovati brzdy.                                         |
|                     |                                       | poškozené neb opotřehované části nahradití novými.                             | 4.          |                                                                                 |
| 7                   |                                       |                                                                                | Ú k a z :   | Olej v matarové skříni se zředuje.                                              |
| 1                   | Ú k a z :                             | Spojka klauže.                                                                 | Příčina:    | Palivo uniká z válců do skřině následkem netěsnosti pístních kroužků, neb       |
|                     | Příčina:                              | Obložení spojky je zaolejováno.                                                |             | nedokonalého spálení směsi, zvláště je-li tato příliš bohatá neb studená.       |
|                     | Odstranění:                           | Omýti obložení benzinem a petrolejem.                                          | Odstranění: | Odstranití přičinu vnikání benzinových par do motorové skřínky a vyměnit alej.  |
| 1                   | Příčina:                              | Obloženi je opotřebováno.                                                      | Příčina:    | V motorové skřini zůstaly zbytky petroleje při výměně oleje.                    |
| t.                  | Odstranění:                           | Vyměniti ohložení.                                                             | Odstranční: | Propláchnouti motorovou skříň před naplněním trochou čistého oleje, který-      |
| 1                   |                                       |                                                                                |             | se vypustí.                                                                     |
|                     | U k n z:                              | Spojka při sešlápnulí pedálu zcela nevypíná.                                   |             | ZAPALOVÁNÍ                                                                      |
|                     | Příčina:                              | a) Regulační šrouhky spojky jsou chybně postaveny.                             |             | DALADOVAN                                                                       |
| 1                   |                                       | h) Pedál spojky někde naráží.                                                  | G kaz: a)   | Motor nenaskočí, něb se náhle zastaví, i když je ben-                           |
|                     | Odstranční:                           | Prohlednonti pedály a spojku, vyregulovati stavěcí šroubky, upraviti volný     |             | zin ve splynovači. Odpojiti kabelna krātko a zkusiti                            |
|                     |                                       | chod pedālu.                                                                   |             | znová natočení motoru. Neběží-li ani potom, vyšrou-                             |
|                     | 120                                   |                                                                                |             | bovati svičky a přezkoušeti je položením na kov mo-                             |
|                     | $\hat{U} k a z$ :                     | Brzdy klouzajł.                                                                |             | toru s připnutým kabelem, za současného protáčení                               |
|                     | Pričina:                              | Obložení brzd jest zaolejováno neb opotřebeno.                                 | 1.5         | motoru rakou.                                                                   |
|                     | Odstranění:                           | Obložení se omyje henzinem a petrolejem, resp. se vymění a táhla se vyre-      | a)          | Jishry mezi póły svičky přeskakují.                                             |
| £                   |                                       | guluji.                                                                        | Příčina:    | Kabely jsou nesprávně zapojeny.                                                 |
| ľ                   | $\hat{U} k a z$ :                     | Brzdy zabiraji ve volném stavu.                                                | Odstranění  | ; Přepojiti kabely správně podle postupu zapalování.                            |
| 1                   |                                       |                                                                                | Příčina:    | Magnet nesprávně neb nevčasně zapaluje.                                         |
|                     | Příčina:                              | Čelisti brzd a mechanismus jdou ztěžka, táhla jsou příliš utažena neb čelisti  |             | : Seříditi přerušovač a rozdělovač magnetu v souhlase s rozvodem motoru.        |
| 1                   |                                       | přitlačeny k bubnům.                                                           | Příčina:    | Velká vzdálenost mezi póly svíček.                                              |
|                     | Qdstrančni:                           | Vyčistiti brzdový mechanismus, aby se lehec pohyboval, a vyregulovati táhla,   | 08.00000000 | : Ohnouti kontokty svíček, aby mezera mezi nimi byla 0.45 mm.                   |
| 0                   |                                       | aby čelisti měly správnou vzdálenost od bubnů.                                 | Oustratient | . Onnour addressly synesy oby measure measured by a V with                      |
| 15                  | 2 P.                                  |                                                                                |             |                                                                                 |

62

63.

1.11

2.5

| Příčina: Kra | átké spojen. | i mezi kabel | y a | kovem | motoru. |  |
|--------------|--------------|--------------|-----|-------|---------|--|
|--------------|--------------|--------------|-----|-------|---------|--|

- Odstrunění: Vyměniti poškozené kabely a dbáti, aby nepřišly ve styk s petrolejem neho benzinem, resp. aby neležely na ostrých hranách.
- b) Jiskry mezi póły svíčky položené na kov motora u připojené na kabel, nepřeskakují. Odepnouti habel azkusiti, přeshahuje-li jiskra mezi kabelemastředním pólem svíčky.

l. Jiskry přeskakují mezi kabelema středním pólem svičky.

| Pffčina: | Krátké s | pojeni | ve | svičce | nåsledkem | poruchy | isolace. |
|----------|----------|--------|----|--------|-----------|---------|----------|
|----------|----------|--------|----|--------|-----------|---------|----------|

Odstranění: Vyměniti svíčku.

- Příčina: Krátké spojení mezi elektrodami svíčky, jejichž mezera je zanesena uhlikem. Odstranění: Vyčištiti póly benzínem a drátěným kartáčkem.
- Příčinu: Krátké spojení ve svičce, je-li povreh isolace vlhký, neb hyl-li znečištěn souvislou uhlikovou vrstvou.

Odstranění: Očistiti a osušiti isolaci, přip. omýti benzinem.

- b) 2. Jiskry mezi kabelem u centrálním pólem svičky nepřeskaku;
- Příčinu: Púčku přeřušováče se těžce pohybuje následkem velkého tření v ose neb postrauních plochách.
- Odstraněni: Vyjmouti páčku, vyčistiti osu, ložisko, obě postranní plochy, a namazati před sestavením třecí plochy slabě olejem.
- Příčina: Primérní vinutí není spojeno s pevným kontaktem přerušovače.
- Odstraněni: Obnoviti kontakt ve vedení přitlučením lamelového kartáčku na přípojku ke kontaktu.
- Příčina: Kontakty přerušovače jsou znečištěny neb zaolejovány.
- Odstranční: Sejmouti víčko přerušovače, očistiti kontakty benzinem, resp. jemným pilníčkem.

Příčina: Krátké spojení v magnetu, způsobené vniknutím vody.

Odstrančni: Osušiti isolaci všech součástí a otříti je lehce naolejovaným hadříčkem.

Příčína: Poškozená cívka, porucha v dynamu.

- Odstranční: Vyměniti civku neb zaslati dynamo do opravy.
- Příčina: Krätké spojení mezi kabely a kovem motoru neb magnetu.
- Odstranční: Vyměniti vadné kabely.

Úkaz: Nepravidelný chod motoru.

a) Motor se příliš zahřívá.

Příčina: Pozdní zápal. Odstranění: Zvětšiti předzópal (pouze u ruční reguluce). Příčina: Magnet nesprávně neb nevčasně zapaluje. Odstranění: Seříditi správně přerušovač magnetu vzhledem k rozvodu motoru.

# b) Motor sluče.

Příčina: Velký předzůpal. Odstranění: Zmenšiti předzápal (pouze u ruční regulace).

oustration, smenster preusapar (pouse a ruem regulaci

Příčina: Magnet předčasné zapaluje.

Odstranění: Seříditi přerušovač magnetu vzhledem k rozvodu motoru.

# e) Motor vynechává i když je splynovač v pořádku.

Příčina: Svíčky jsou začazeny, znečištěny neh zaolejovány. Odstranění: Omýti svičky benzinem a očistiti. Příčina: Příliš velká vzdálenost pólú svíček. Odstranční: Ohnouti póly tak, aby jejich vzdálenost byla 0.45 mm. Příčina: Kontakty přerušovače jsou znečištěny. Odstranění: Sejmouti vjěko přerušovače, očistiti kontakty henzinem a jemným pilníčkem. Příčina: Občasné krátké spojení mezi kabely a kovem motoru. Odstranění: Nahraditi poškozené kabely, ej Explose do splynovače, třebaže jeho činnost je správná. Přičina: Pozdní zápal.

Odstranění: Zvětšiti předzápol (pouze u ruční regulace předstihu).

Příčina: Sumozupalování při znečištění, zanešených a rozžhavených svíčkách (zvláště po delším běhu na plné obrátky).

Odstranční: Očistiti kontakty a isolace svíček, zameziti jejich zadlejování, resp. použíti jiných svíček.

Příčina: Magnet nesprávně zapaluje.

Odstranění: Seřídití přerašovač a rozdělovač magnetu vzhledem k rozvodu.

# ELEKTRICKÁ VÝZBROJ

Úkaz: Kontrolní lumpu při vysokých obrátkách motoru svítí.

# a) Dynamo nedodává proud,

Příčina: Uhliky kolektoru dynama se příčí ve vedení a nedoléhují nebo jsou opotřebeny. Odstranění: Otříti uhliky a jejich vedení hadříkem, namočeným v benzinu, resp. uhliky vyměniti.

Příčina: Kolektor dynama je zucčištěn, jeho drážky jsou zaneseny. Odstranění: Očistiti kolektor benzinem a vyčistiti drážky.

64

Příčina: Krátké spojení v kolektoru, neb dynamo je poškozeno. Odstranění: Opravití v odborně dílně.

#### b) Dynamo nenabiji baterii.

Příčina: Automatický přepínač v dynamu, resp. v regulátoro je znečištěn nebo poškozen; käběly jsou odpojeny.

Odstranění:

Ukaz:

Sejmauli vičko dynama, resp. regulatoru, očistiti kontakty přepínače jemným pilníčkom a nastaviti je na vzdálenost 15 mm. Zkontrolovati zapojení kabelů.

Kontrolní žárovka nesvítí.

Příčina: Lampa jest spálena, resp. její isolace je propálena, Odstranění: Vyměniti žárovku.

Úkaz: Některů osvětlovací neb signalisační lampa nesvítí. Příčína: Lampa nebo isolace je přepálena. Odstranění: Výměniti žárovku.

Úkaz: Spouštěč nepracuje:

a) Kontroln'i lampa sufti.

Příčina: 📜 Baterie jest vybita. . . .

Odstrančni: Dobiti baterii dynamem při běhu motoru neb cizím zdrojem.

b) Kontrolni lampa. nesvíti.

Příčina: Kabely, spojující spouštčé s baterií a kovem, jsou nesprávně spojeny neb poškozeny.

Odstranění: Problédnouti zapojení kabelů na rozváděcí skřince, spouštěči a baterii, zvláště kabel mezi spouštěčem a baterií a připojení baterie na kov vozu.

Příčina: . Uhlíky kolektoru spouštěče se příčí ve vedení nebo jsou opotřebovány.

Odstranění: Otříti uhlíky a jejich vedení hadříkem, nuvlhčeným benzinem, resp. vyměniti uhlíky,

Příčina: Kolektor je znečištěn; jeho drážky jsou zaneseny.

Odstřanění: Očistiti kolektor benzinem a vyčistiti drážky.

Příčina: Krátké spojení v kolektorn. Sponštěč je poškozer. Odstranční: Opraviti v odborné dilně.

Ukaz: Spouštěč občas něpracuje, nebo pracuje pomalu. Příčina: Nesprávně, neb nedostatečně dimensované přípojky baterie, vadné připojení, spouštěče na kov vozu.

Odstranění: Zkontrolovati přípojky a kabely, odstranití s dosedacích ploch spouštěče na kovů všechnu barvů, rez a jiné isolující látky.